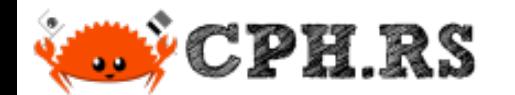

### Ditch the Rust Rewrite!

A tale on the creation of libsyslog and libsyslog-sys

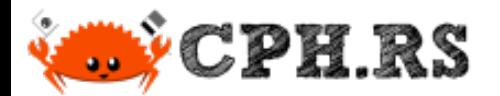

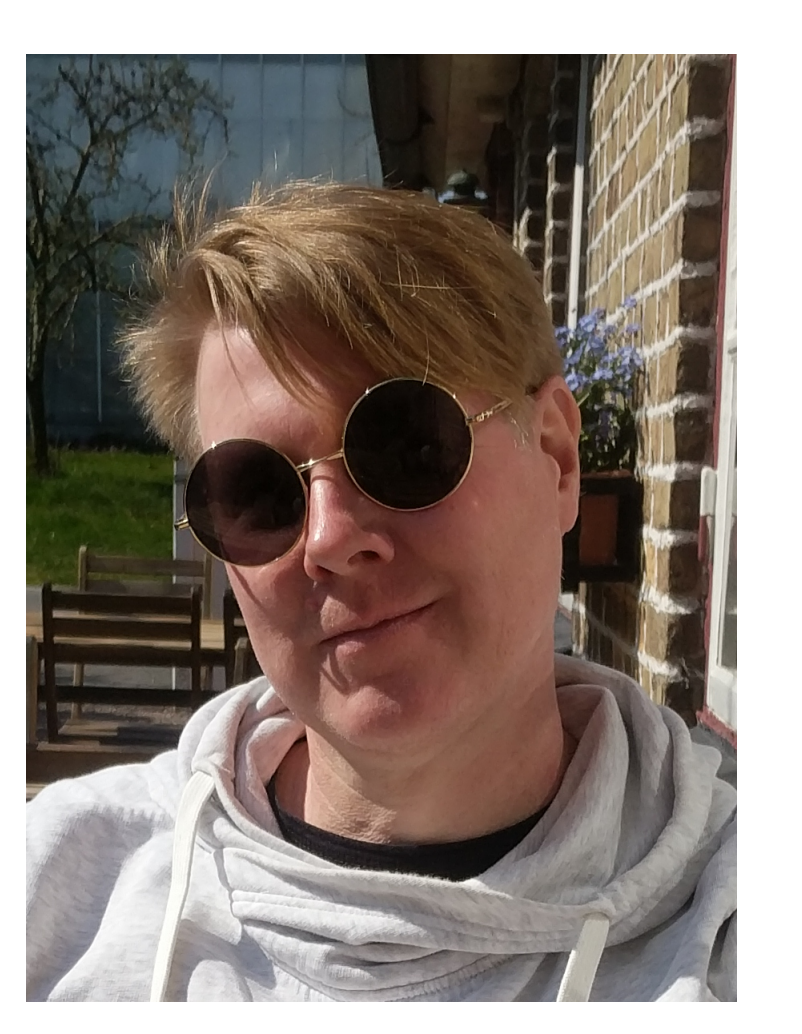

#### `whoami`

Martin "|cos|" Samuelsson

Self-Employed Electrical Engineer doing Software Development

Residing in Malmø since 2008

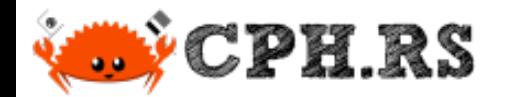

# syslog

Ditch the Rust rewrite! | A tale on the creation of libsyslog and libsyslog-sys

2023-05-25

2023-05-25

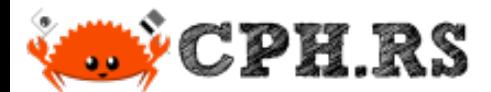

## STARIE MATURE GODE?

# syslog

2023-05-25

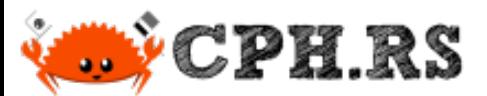

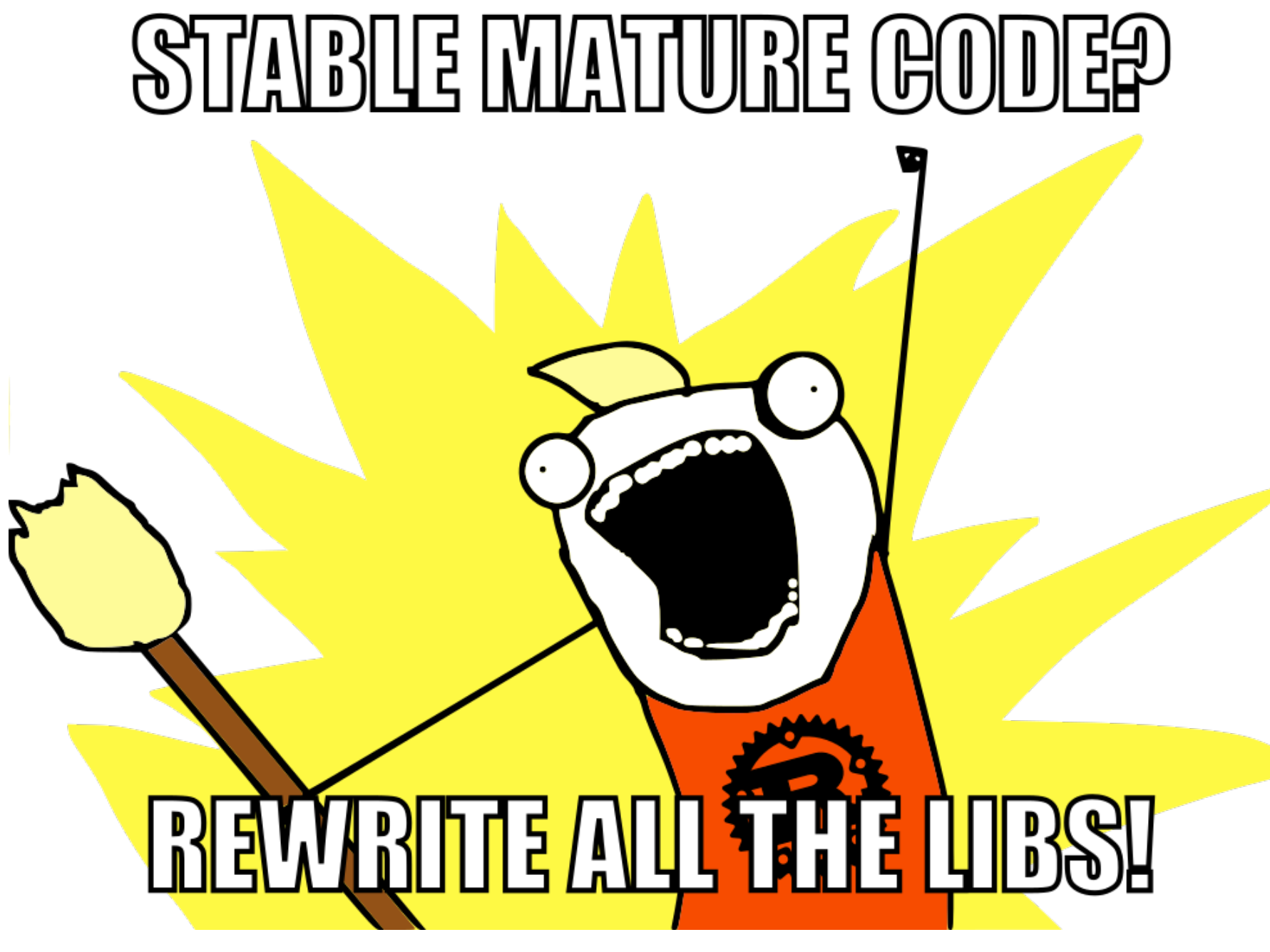

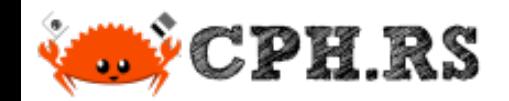

```
% cargo search syslog
syslog = "6.0.1" # Send log mes
log4rs-syslog = "3.0.3" # Syslog appen
super speedy syslog searcher = "0.5.58" # Speedily sea
syslog-rs = "0.4.3" \# A native Rus
syslogio = "0.2.1" \# Command line
flexi syslog = "0.5.2" \# A syslog wri
syslog loose = "0.18.0" # A loose pars
syslog-tracing = "0.1.0" # syslog backe
fastly - api = "1.2.0" # Fastly API c
slog-syslog = "0.13.0" # Syslog drain
... and 72 crates more (use --limit N to see more)
```
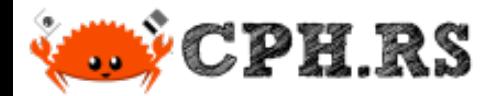

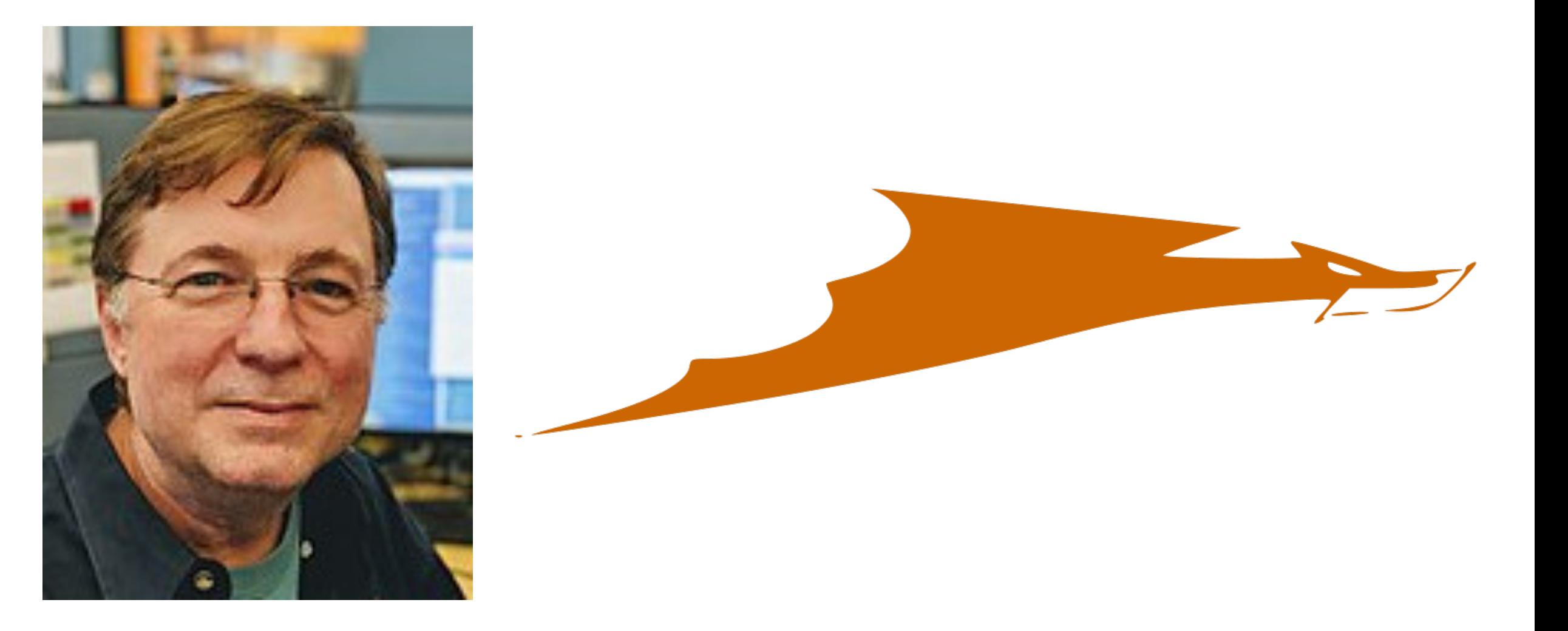

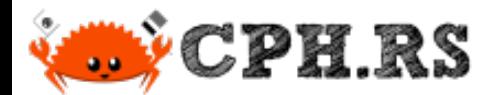

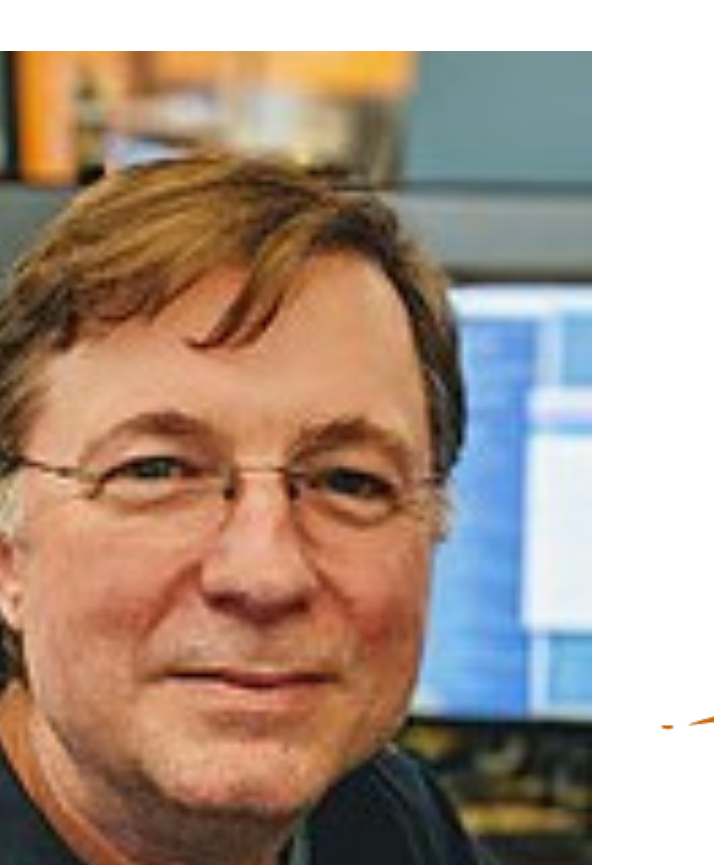

#### Eric Paul Allman

Author of sendmail

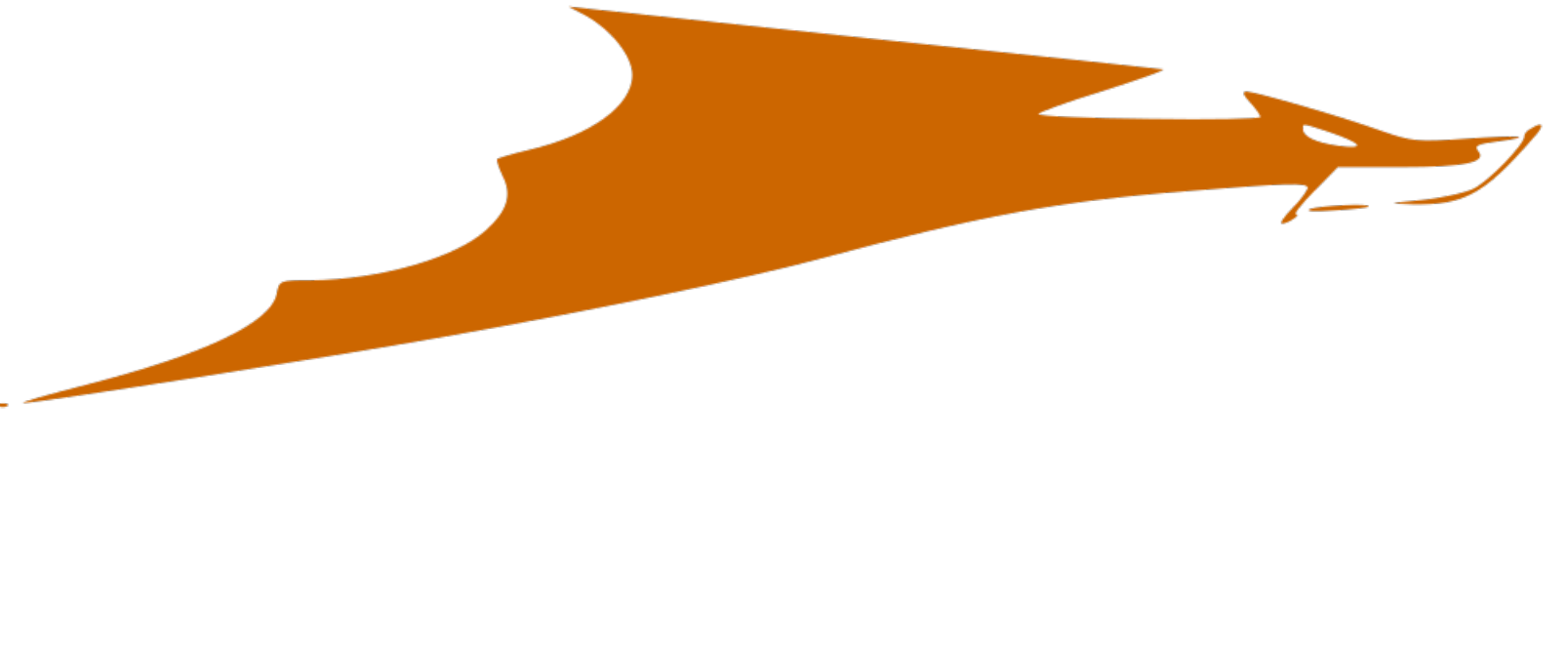

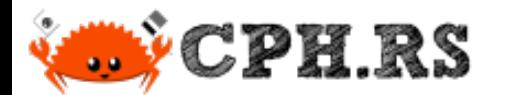

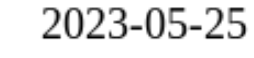

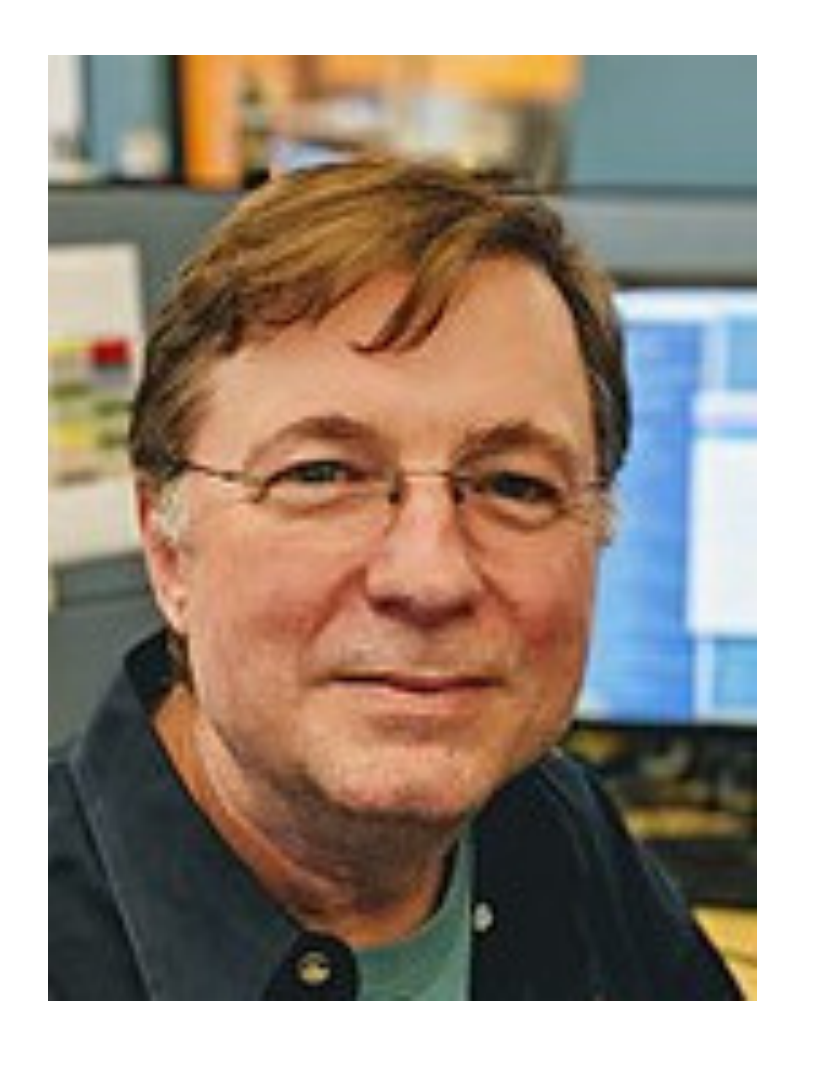

#### Eric Paul Allman

Author of sendmail

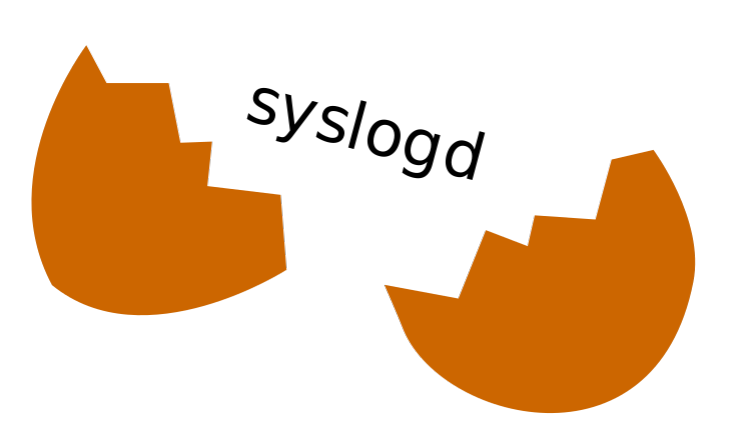

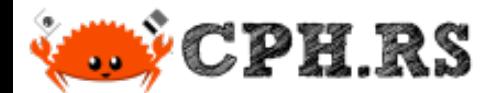

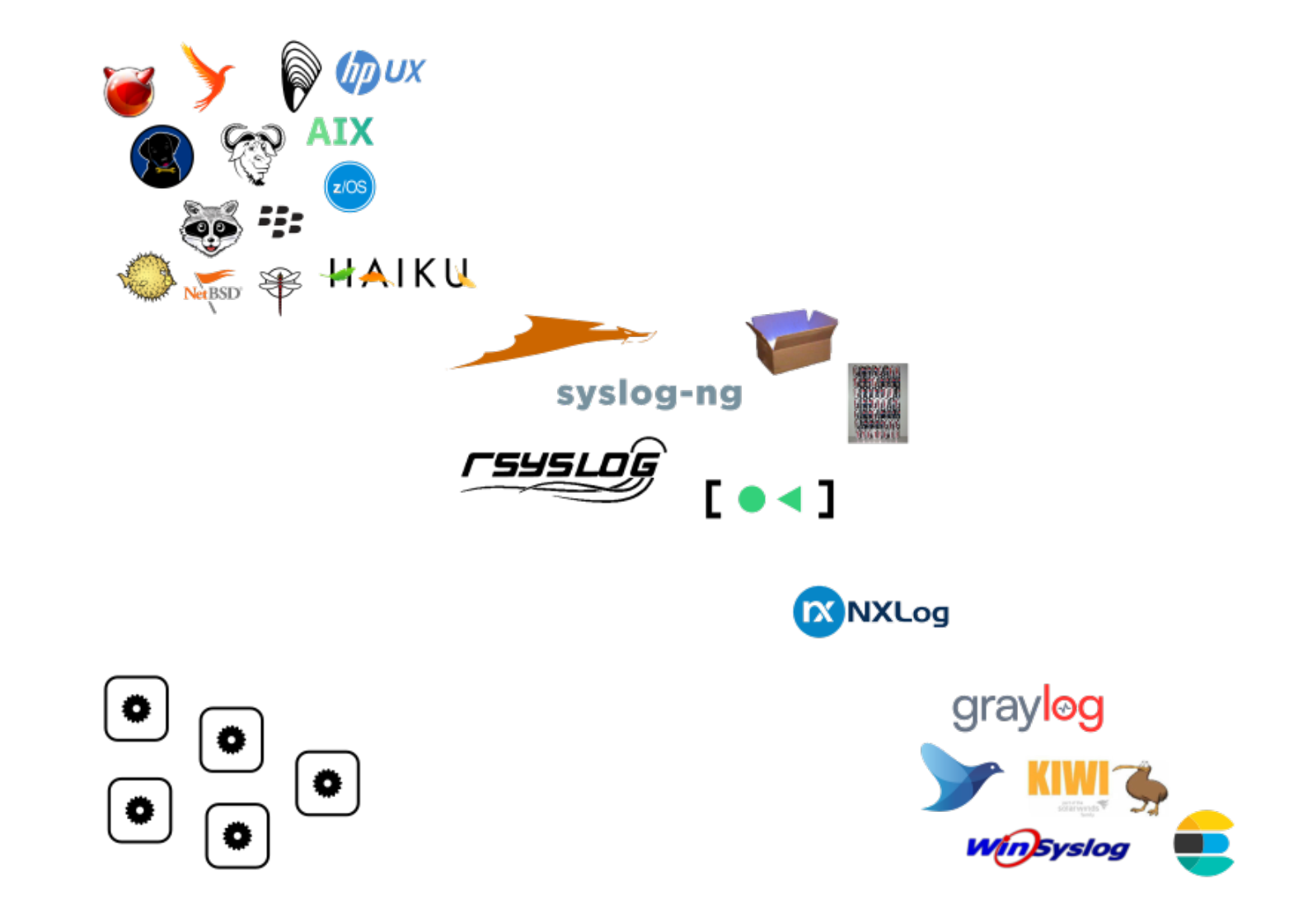

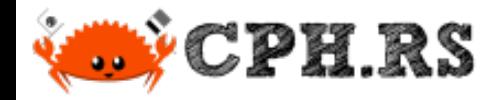

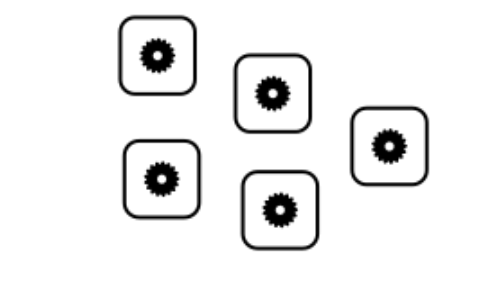

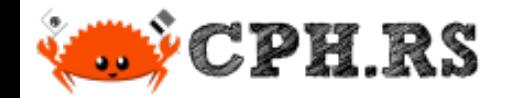

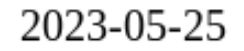

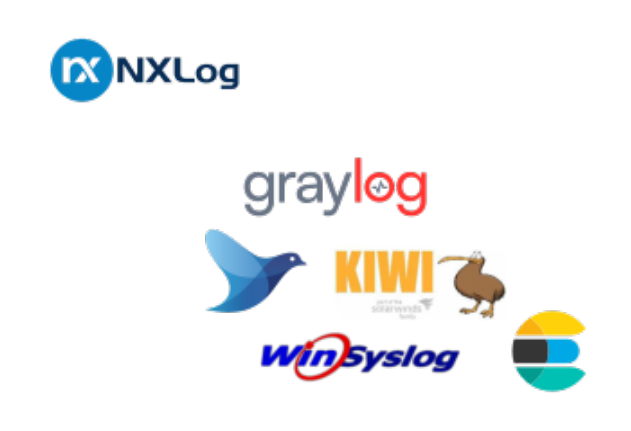

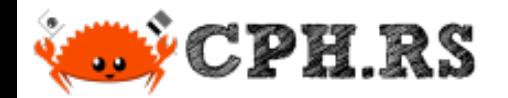

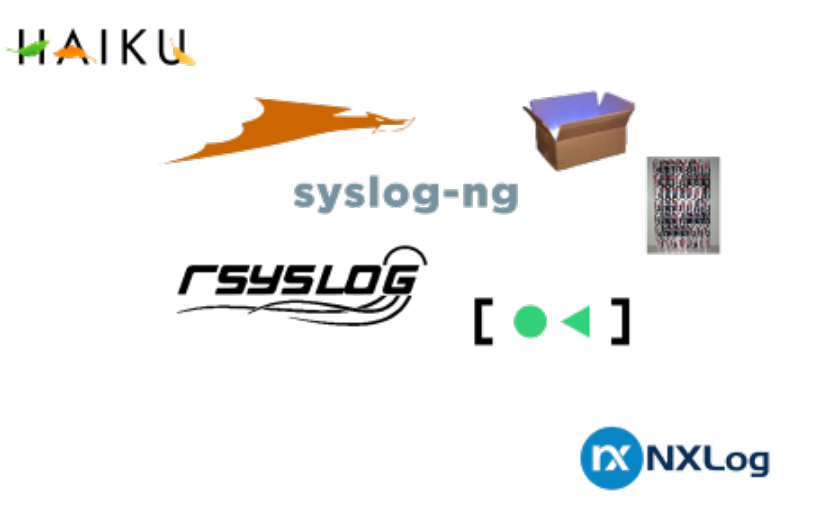

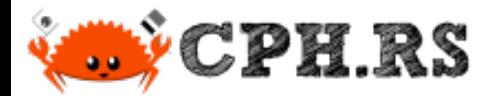

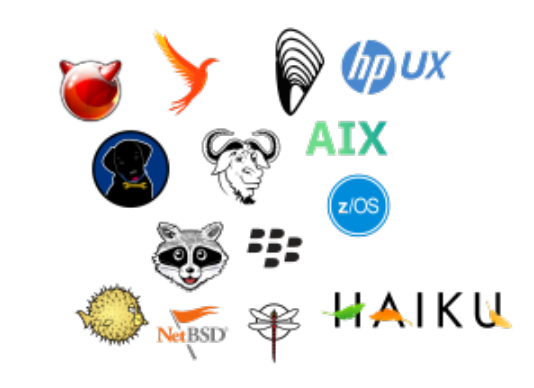

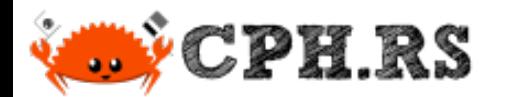

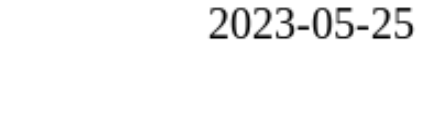

#### C'mon!

15 slides already...

and no Rust code yet?

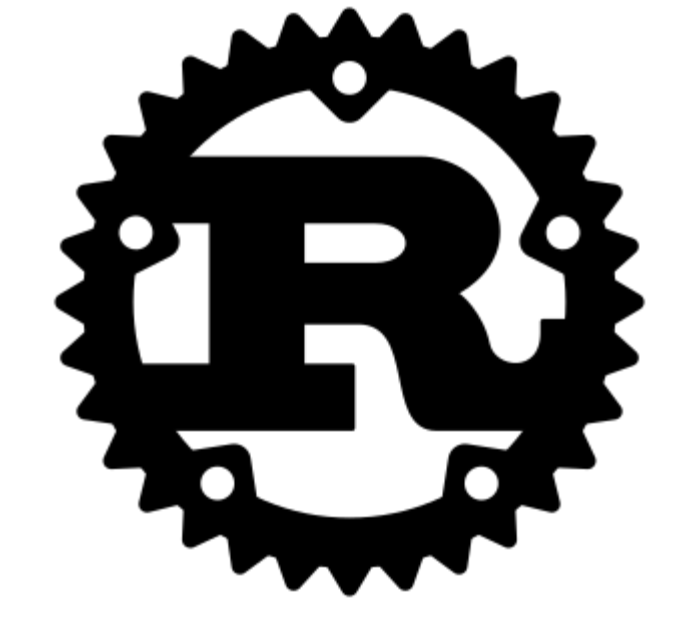

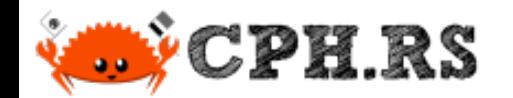

## The log Crate

A logging facade provides a single logging API that abstracts over the actual logging implementation.

 $error!()$  $warn!()$  $info!()$  $debug!()$  $trace$ ! $()$ 

[https://lib.rs/crates/log](https://libs.rs/crates/log) [log::Log](https://docs.rs/log/latest/log/trait.Log.html)

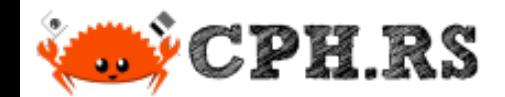

### Desired Goal

Writing a Rust program which logs messages to a local syslog daemon.

Note: Logging to a remote server is not necessarily desired. Quirk: Must work under illumos.

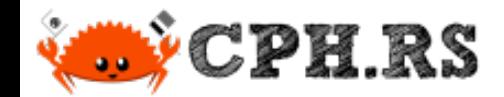

}

### Desired Goal

Writing a Rust program which logs messages to a local syslog daemon.

Note: Logging to a remote server is not necessarily desired. Quirk: Must work under illumos.

```
use log::info;
fn main() \{// some_syslog_crate::initialize_logging();
    info! ("Hello, syslog!");
```
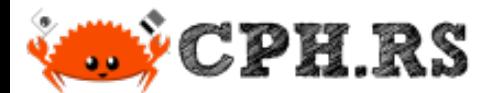

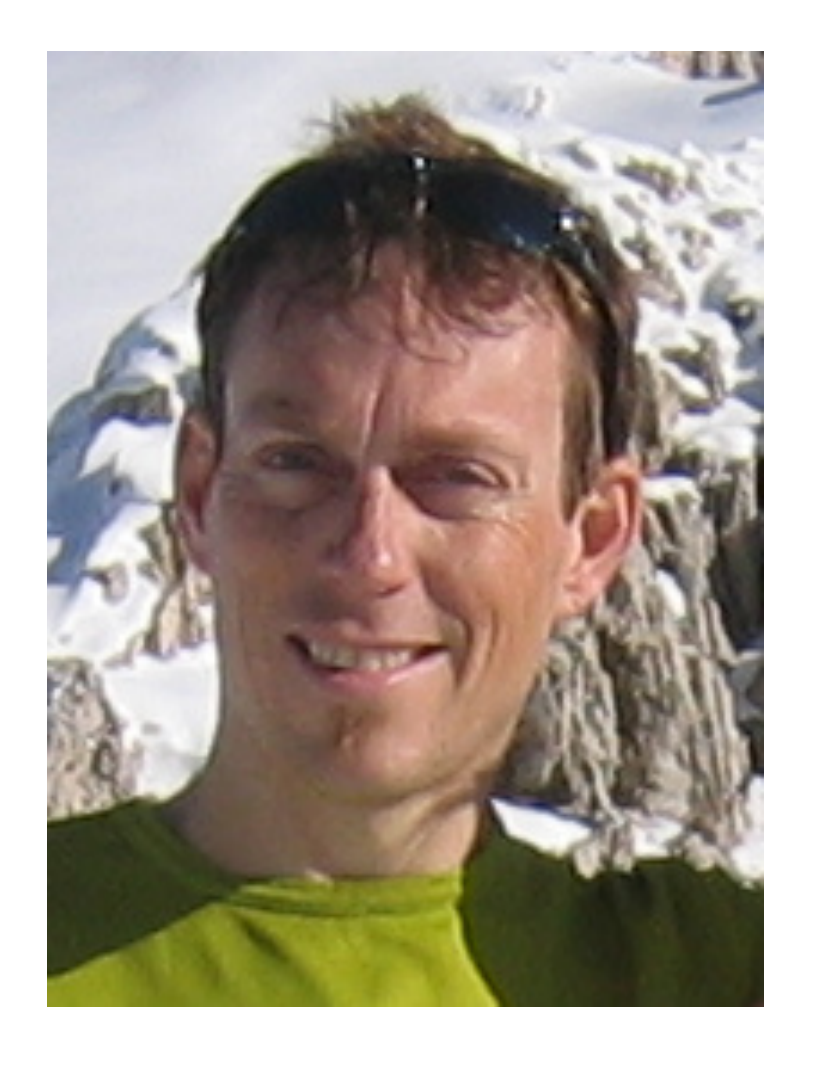

#### "Understand the interfaces which you are coding to!"

Theo de Raadt, founder of OpenBSD and OpenSSH

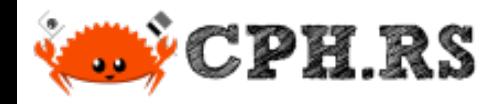

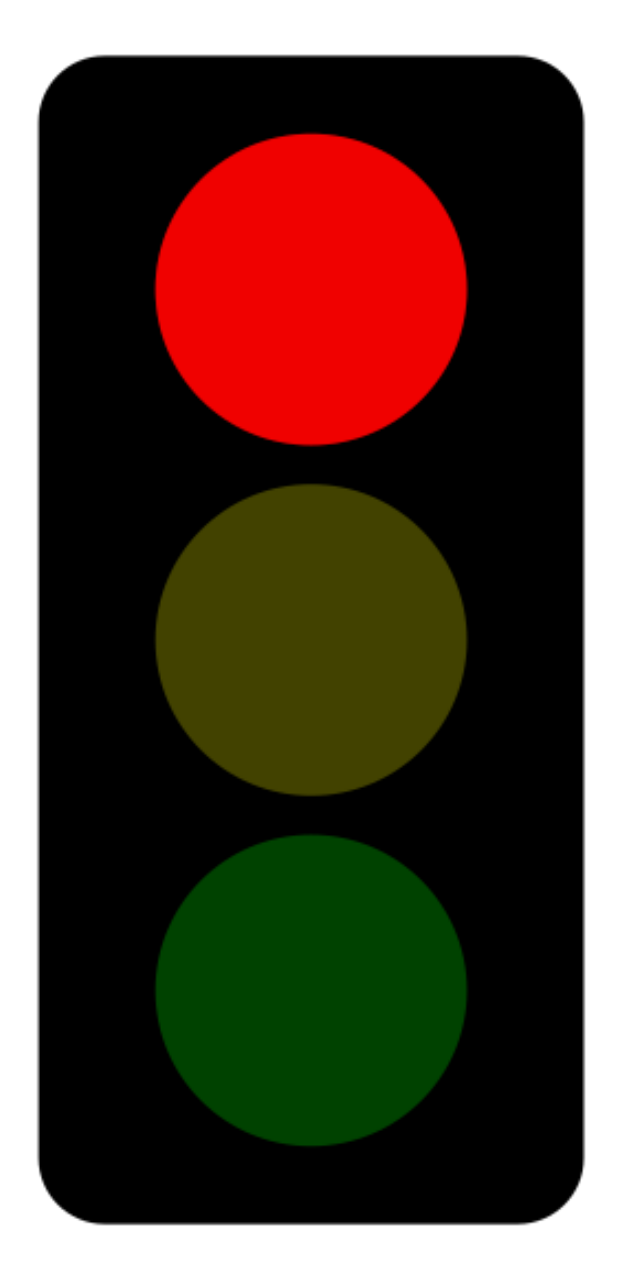

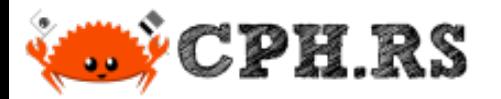

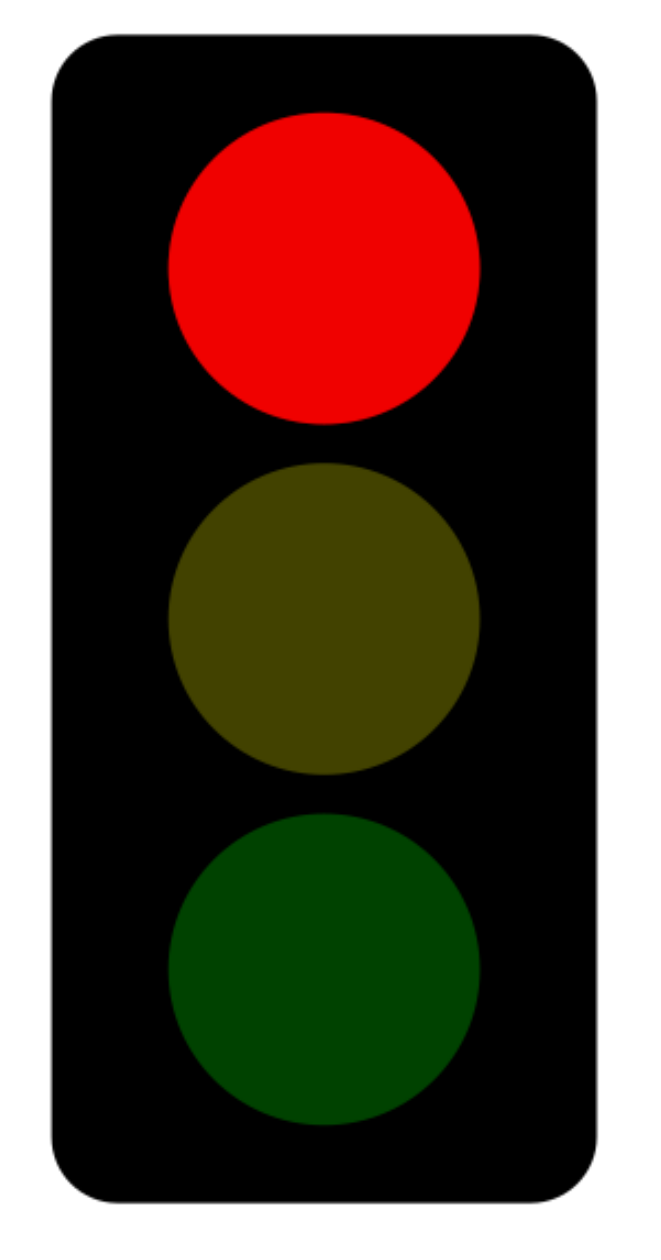

#### Stop, unless having special permissions to break the rules.

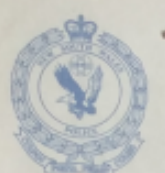

Of

Of

This and The If yo

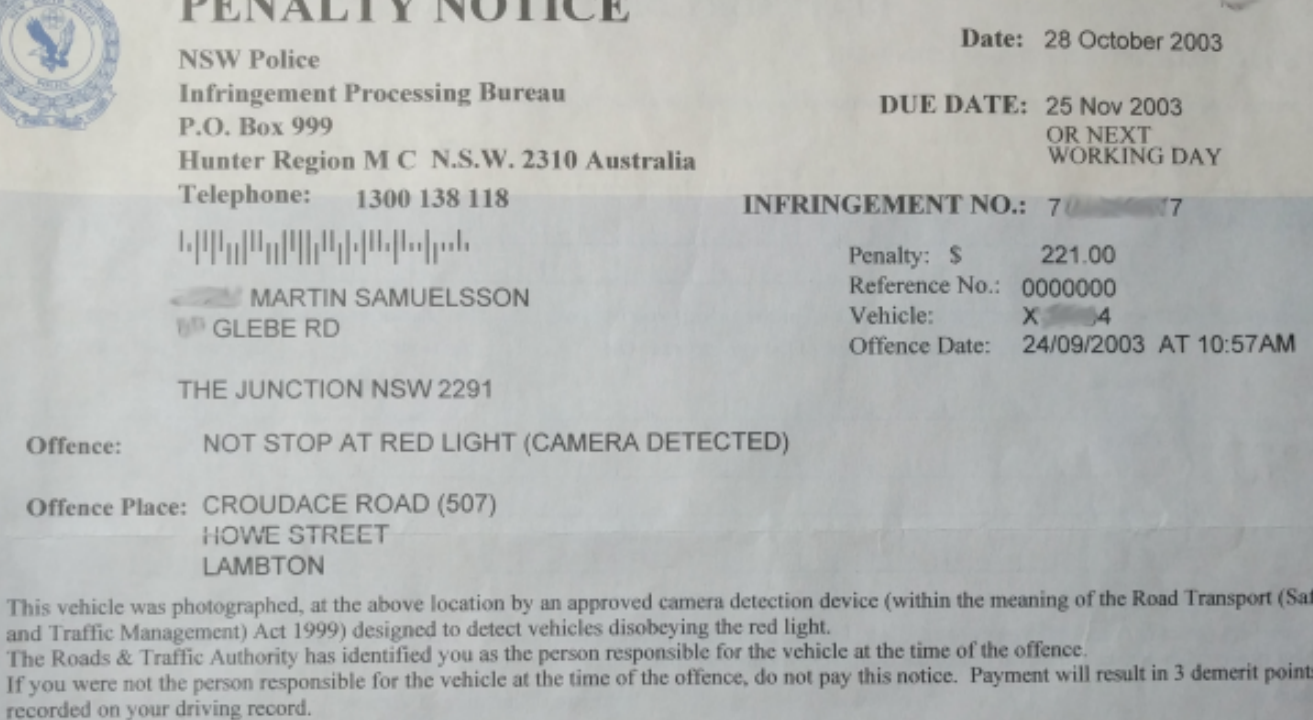

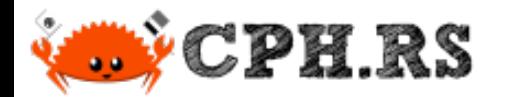

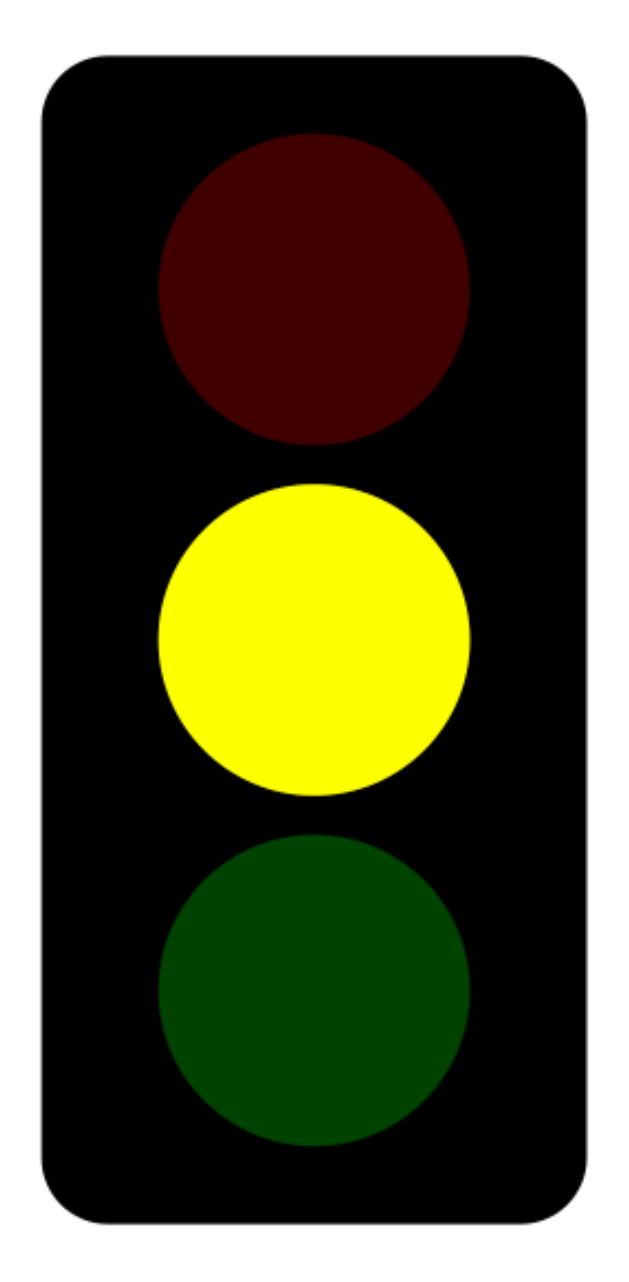

Stop, unless having special permissions to break the rules.

Allowed, but surely we should prefer to avoid yellow. Right?

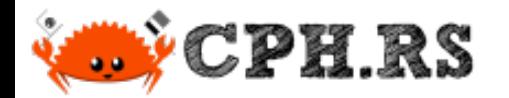

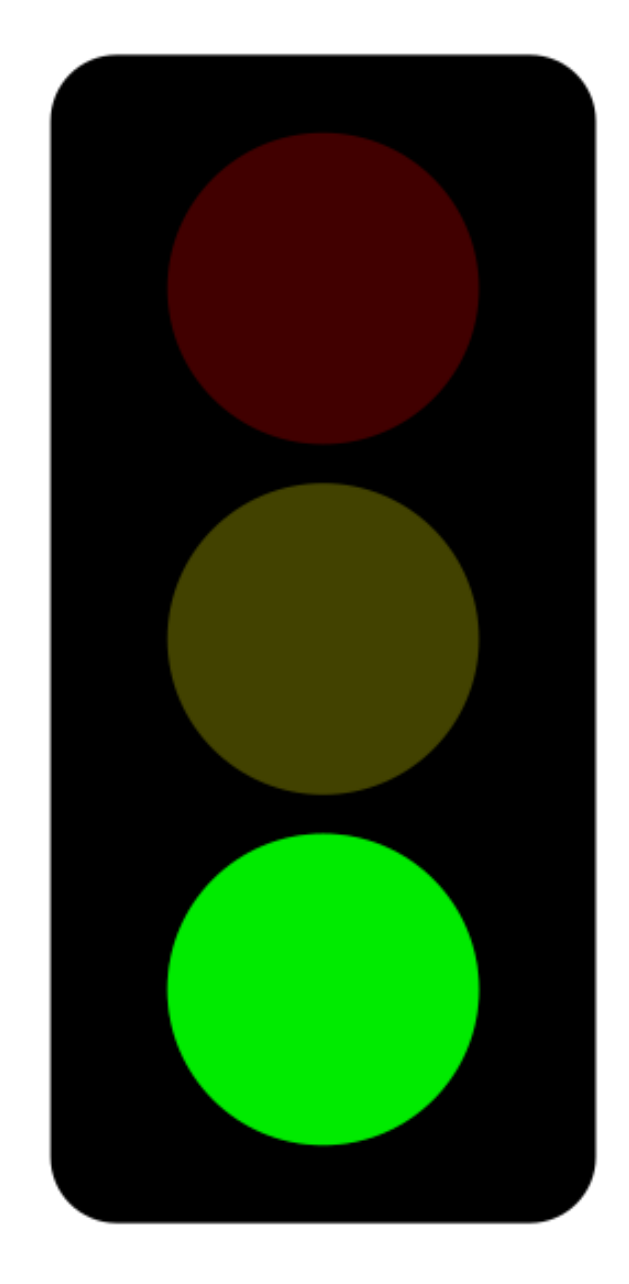

Stop, unless having special permissions to break the rules.

Allowed, but surely we should prefer to avoid yellow. Right?

Green makes us happy! Lets hope to see some green soon.

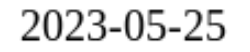

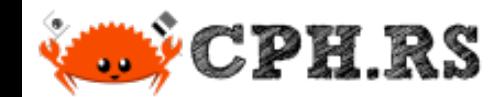

#### Interface Description Documents

IETF RFC 3164 - The BSD syslog Protocol (obsoleted by RFC 5424)

IETF RFC 5424 - The Syslog Protocol

IETF RFC 5425 - Transport Layer Security Mapping for Syslog

IETF RFC 5426 - Transmission of Syslog Messages over UDP

IEEE Std 1003.1-2017 (POSIX®)

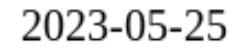

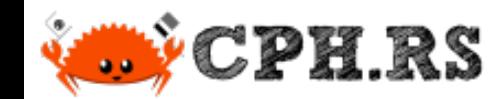

#### Interface Description Documents

IETF RFC 3164 - The BSD syslog Protocol (obsoleted by RFC 5424)

IETF RFC 5424 - The Syslog Protocol

**D** IETF RFC 5425 - Transport Layer Security Mapping for Syslog

IETF RFC 5426 - Transmission of Syslog Messages over UDP

IEEE Std 1003.1-2017 (POSIX®)

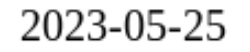

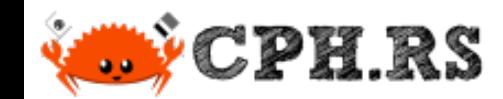

#### Interface Description Documents

- IETF RFC 3164 The BSD syslog Protocol (obsoleted by RFC 5424)
- IETF RFC 5424 The Syslog Protocol
- **D** IETF RFC 5425 Transport Layer Security Mapping for Syslog
	- IETF RFC 5426 Transmission of Syslog Messages over UDP
- IEEE Std 1003.1-2017 (POSIX®)

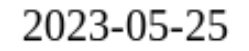

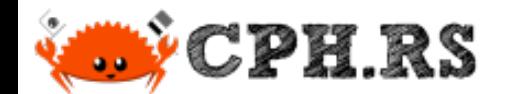

## A Wiktionary Definition

homonym

A word that both sounds and is spelled the same as another word.

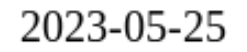

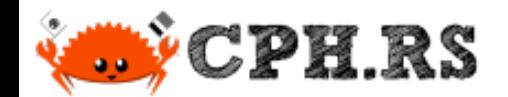

## Term Disambiguation

syslog

- 1. A protocol used for sending messages between network hosts. Described by IETF in RFC5424 and related documents.
- 2. The POSIX® System Interface for error logging.
- 3. A linux kernel system call with an unfortunate name. (Lets pretend this one does not exist.)

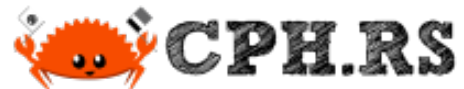

 cargo search syslog % $syslog = "6.0.1"$   $\qquad \qquad \bullet$  # Send log mes  $log4rs$ -syslog = "3.0.3"  $\mu$   $\mu$   $\mu$  syslog appen super speedy syslog eacher = "0.5.58" # Speedily sea  $syslog-rs = "0.4.3"$  and  $\#$  A native Rus  $syslogio = "0.2.1"$  and the unit of  $\frac{1}{2}$  and  $\frac{1}{2}$  and  $\frac{1}{2}$  and  $\frac{1}{2}$  and  $\frac{1}{2}$  and  $\frac{1}{2}$  and  $\frac{1}{2}$  and  $\frac{1}{2}$  and  $\frac{1}{2}$  and  $\frac{1}{2}$  and  $\frac{1}{2}$  and  $\frac{1}{2}$  and  $\frac{1}{2}$  and  $\frac{1}{2}$ flexi syslog = "0. $\mathbb{X}.2$ "  $\blacksquare$  /  $\blacksquare$  /  $\blacksquare$   $\blacksquare$ syslog loose = "0"  $\sqrt{2\sqrt{2}}$  # A loose pars  $syslog-tracing = 0"$  .0"  $# syslog backe$  $\text{fastly-api} = "1.201$  and  $\text{Firstly API}$ slog-syslog = "0.13.0" # Syslog drain fo  $\ldots$  and 72 crates and  $\leq$  external (use  $\leq$  limit N to see more)

**Ditch the Rust rewrite!** | A tale on the creation of libsyslog and libsyslog-sys

2023-05-25

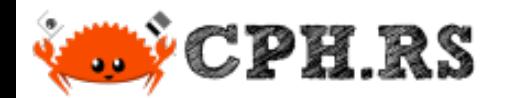

# Crate: syslog-rs

**Ditch the Rust rewrite!** | A tale on the creation of libsyslog and libsyslog-sys

2023-05-25

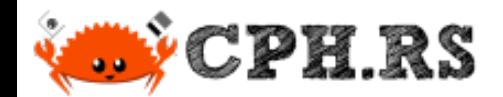

# Using syslog-rs Crate

#### $\%$  cargo init Created binary (application) package cargo add --no-default-features syslog-rs % Updating crates.io index Adding syslog-rs v0.5.0 to dependencies. Features: - use async

- 
- and the use synch
- use sync queue

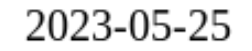

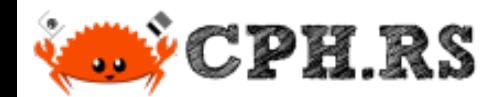

}

# Using syslog-rs Crate

#### fn main()  $\{$

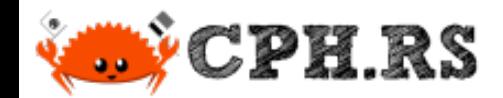

# Using syslog-rs Crate

```
\hat{a} expected `*const i8`, found `()`
error
 : could not compile `syslog-rs` due to 7 previous errors
= note: expected raw pointer `*const i8`
\sim found unit type `()`
42
43
44
45
\mathbf{r} , \mathbf{r} , \mathbf{r}53
54 | |
           - this empty block is missing a tail expression
55 |
56 |
  | --------------
 | |
                       arguments to this function are incorrect
|| || || || || ||
42 | / {
               #[cfg(any(
                  target os = "freebsd",target os = "dragonfly",unsafe{ program invocation name }
            }; 
        let temp = unsafe \{CStr: fromptr(pn)\};✂ ✂ ✂ ✂ ✂ ✂ ✂ ✂ ✂ ✂ ✂
✂ ✂ ✂ ✂ ✂ ✂ ✂ ✂ ✂ ✂ ✂
```
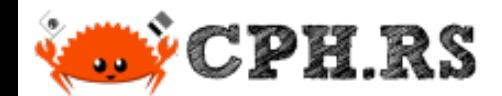

# Using syslog-rs Crate

In summary:

- API leaves a bit to be desired.
- Does not build on illumos.

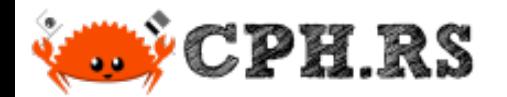

# Crate: syslog

**Ditch the Rust rewrite!** | A tale on the creation of libsyslog and libsyslog-sys

2023-05-25

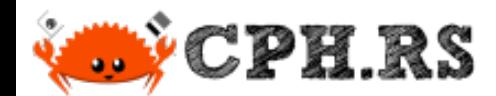

# Using syslog Crate

 Created binary (application) package Updating crates.io index Adding log v0.4.17 to dependencies Adding syslog-rs v6.1.0 to dependencies.  $\%$  cargo init cargo add log syslog %
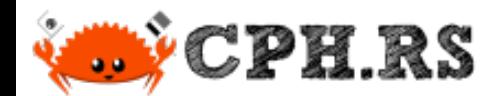

```
use log:: {info, set boxed logger};
```

```
fn main() \{let formatter = syslog:Formatter3164 {
        facility: syslog::Facility::default(),
        hostname: None,
        process: "cph.rs" into(),
        pid: 0,\} ;
    let logger = syslog:unix(formatter) .unwrap();set_boxed_logger(Box::new(syslog::BasicLogger::new(logger)))
            .map(|()| log::set max level(log::LevelFilter::Info));
    info! ("Hello, syslog crate");
```
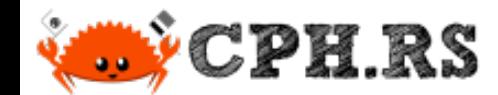

Run-time error: "Socket operation on non-socket (os error 95)"

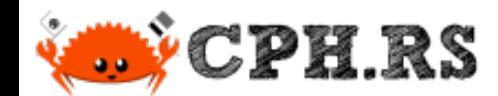

Run-time error: "Socket operation on non-socket (os error 95)"

Contemporary Linux: % file /dev/log /dev/log: symbolic link to /run/systemd/journal/dev-log

% file --dereference /dev/log /dev/log: socket

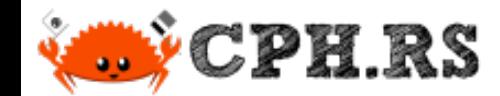

Run-time error: "Socket operation on non-socket (os error 95)"

> Contemporary Linux: % file --dereference /dev/log /dev/log: socket

illumos: % file /dev/log /dev/log: character special (124/5)

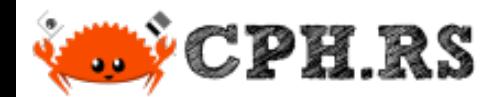

In summary:

- API is idiomatic Rust.
- Does not run on illumos.
	- ∘ Due to an invalid assumption on /dev/log.

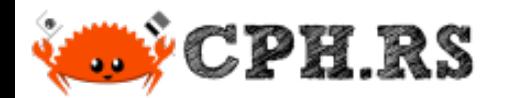

## Crate: syslog3

**Ditch the Rust rewrite!** |  $\bf{A}$  tale on the creation of libsyslog and libsyslog-sys

2023-05-25

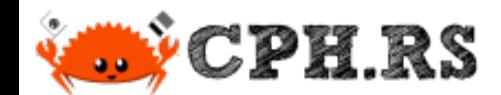

In summary:

- The same syslog crate, in a legacy version with another name.
	- ∘ "Shim library re-exporting syslog::\* from syslog version 3.0"

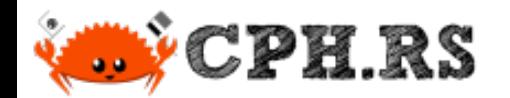

# Crate: slog-syslog

Ditch the Rust rewrite! | A tale on the creation of libsyslog and libsyslog-sys

2023-05-25

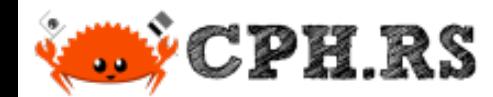

#### Using slog-syslog Crate

In summary:

- API seems like idiomatic Rust
	- ∘ Yet slog-rs describes their crate as having a steep learning curve.
- Depends on the buggy syslog crate.

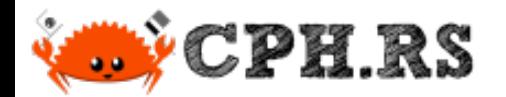

## Reality Check!

**Ditch the Rust rewrite! | A tale on the creation of libsyslog and libsyslog-sys** 

2023-05-25

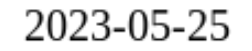

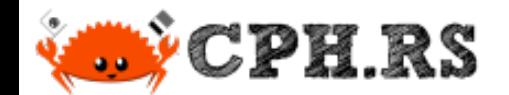

#### POSIX Syslog API

Very simple. Essentially three C functions:

openlog() syslog() closelog()

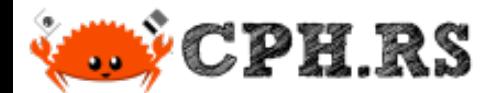

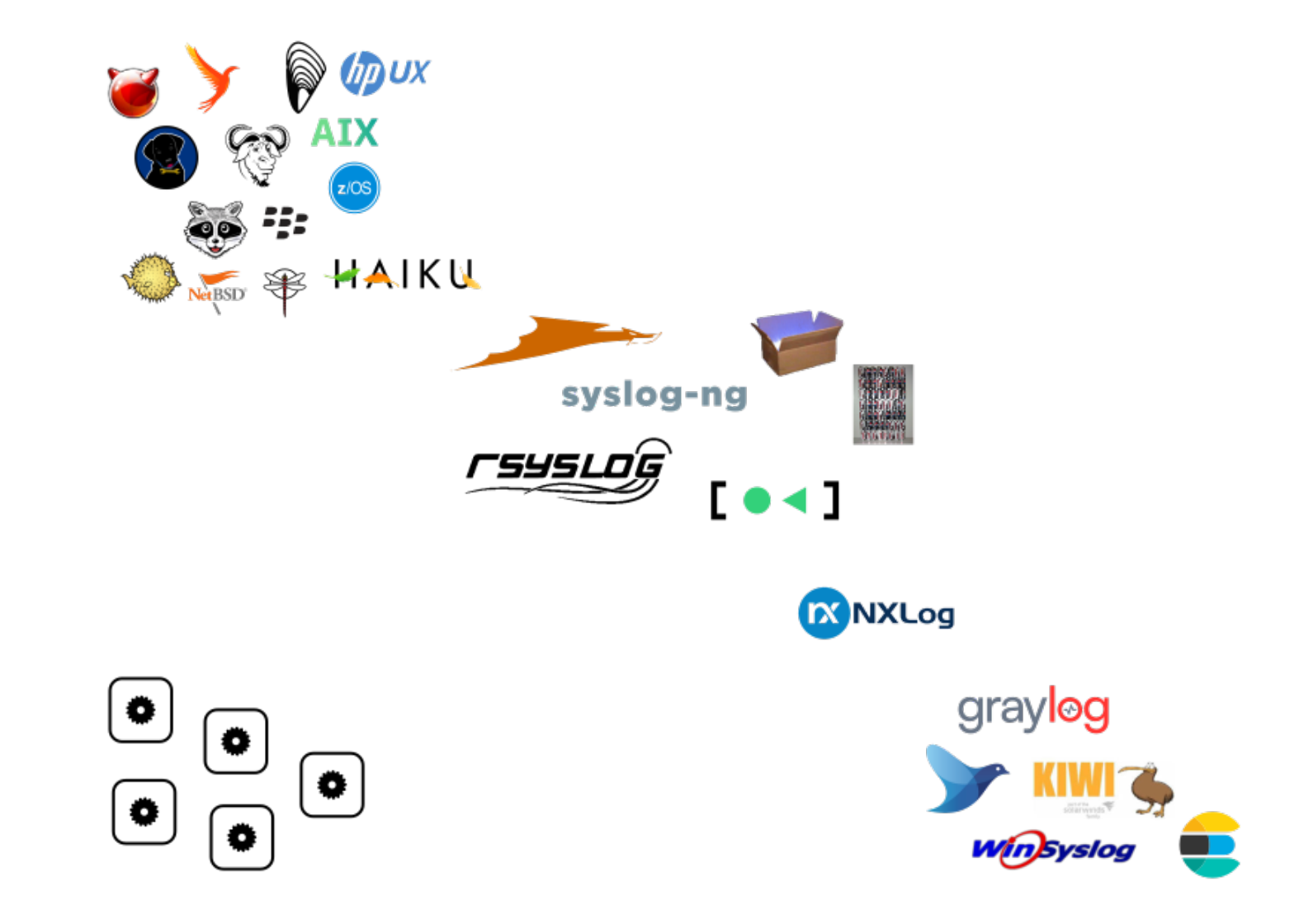

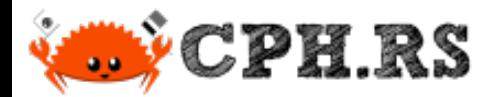

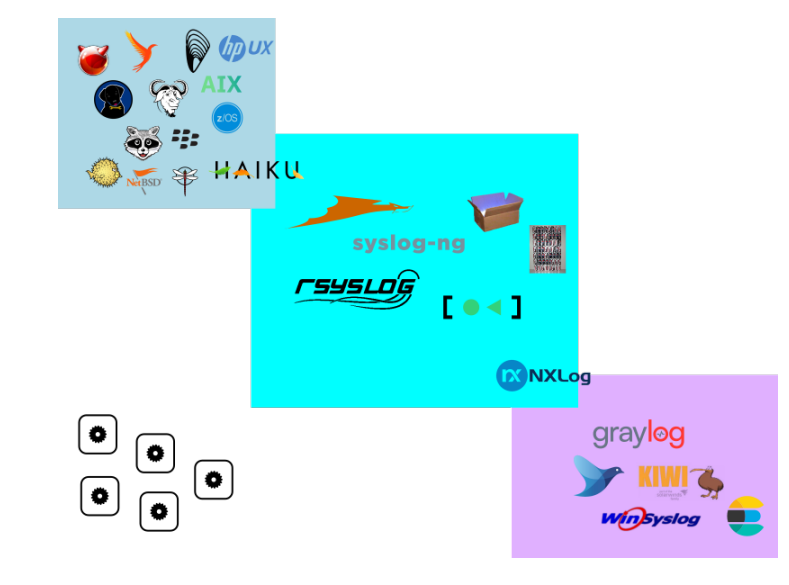

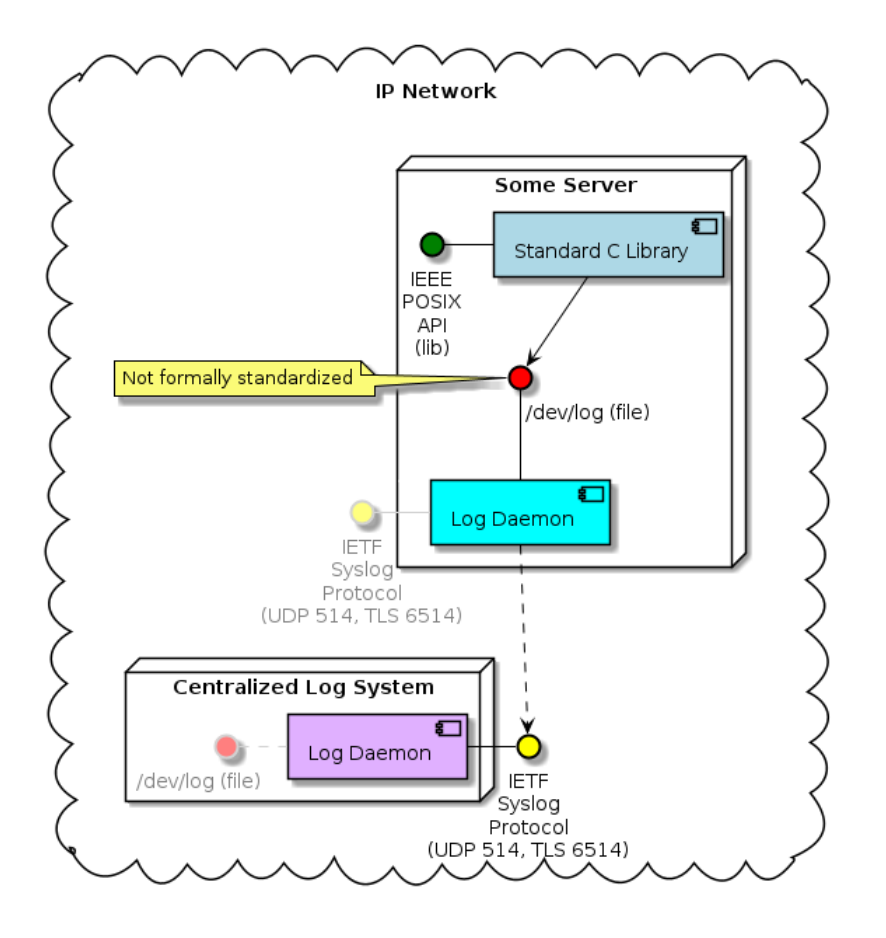

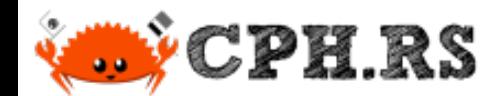

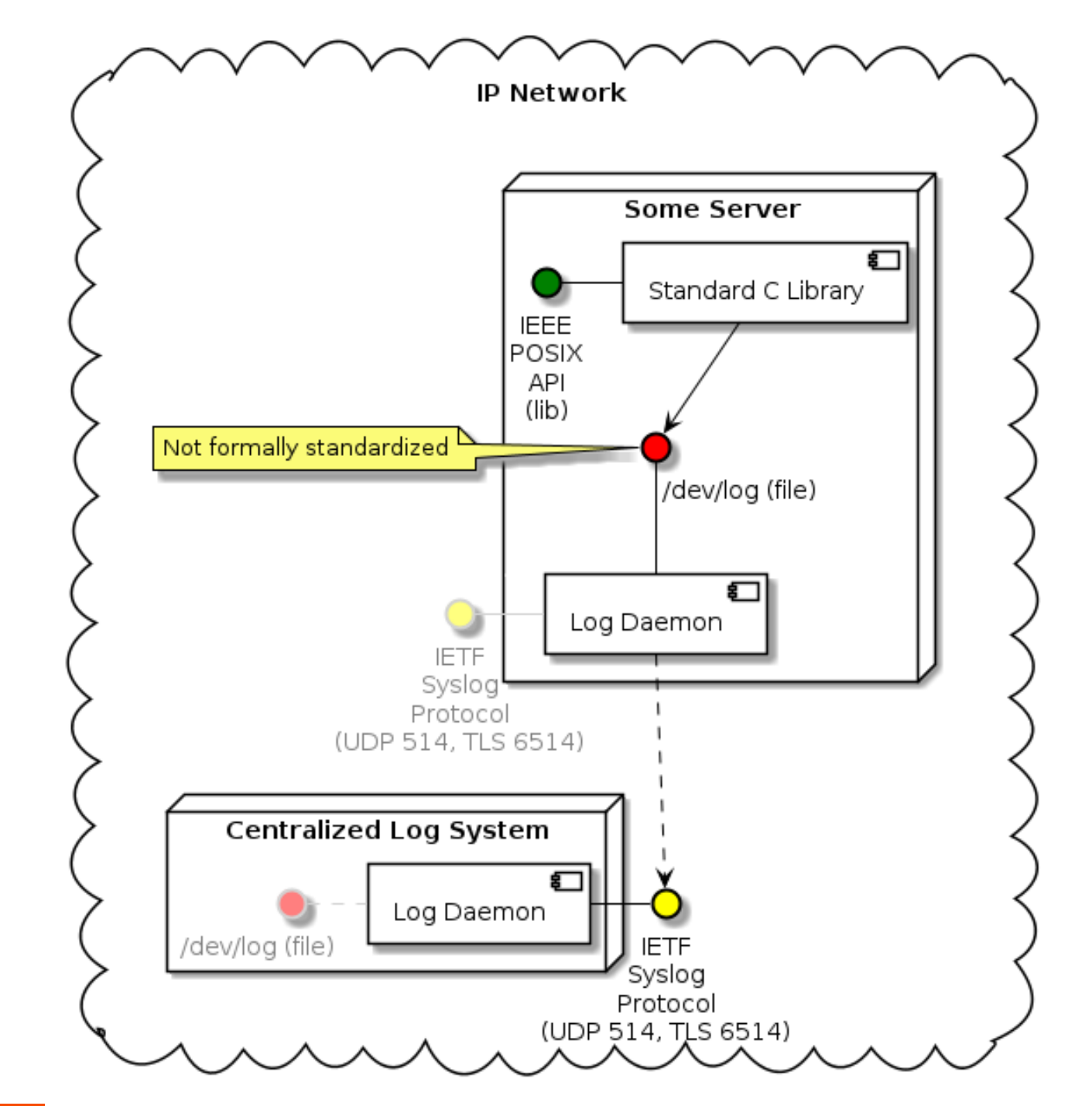

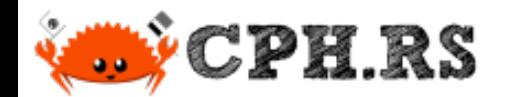

#### bindgen

#### Automatically generates Rust FFI bindings to C and C++ libraries

<https://lib.rs/crates/bindgen>

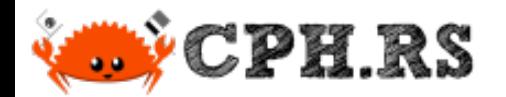

## libsyslog-sys

Ditch the Rust rewrite! | A tale on the creation of libsyslog and libsyslog-sys

2023-05-25

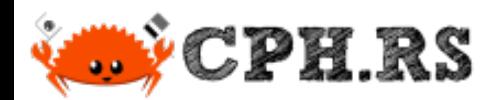

% cargo init --lib % cargo add bindgen  $\approx$   $\approx$   $\approx$   $\approx$ **- All and State State State - All and State State State**  Created library package Updating crates.io index Adding syslog-rs v0.65.1 to dependencies.  $+$  +  $+$  +  $+$  +  $+$  +  $+$  +  $+$  $+$  +  $+$  +  $+$  +  $+$  +  $+$  +  $+$  Features: log + logging - testing only libclang 5 - testing only libclang 9

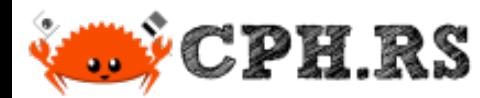

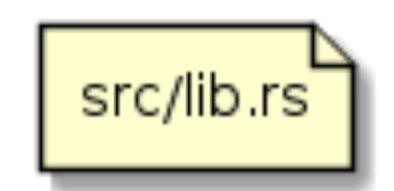

include!(concat!(env!("OUT\_DIR"), "/bindings.rs"));

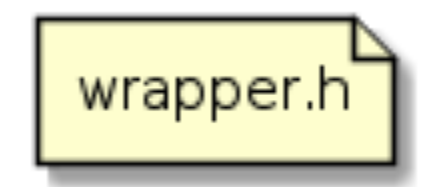

#include <syslog.h>

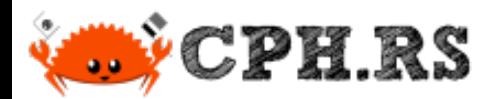

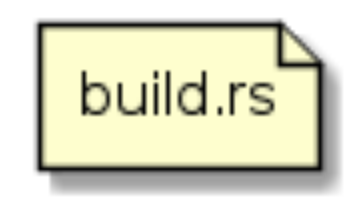

```
use bindgen::{Builder, CargoCallbacks, MacroTypeVariation},
    std: \{env, path::PathBut\};
fn main() \{let bindings = Builder::default()header("wrapper.h")
        .parse callbacks(Box::new(CargoCallbacks))
        .default_macro_constant_type(MacroTypeVariation::Signed)
        .generate().unwrap()
    Let out path = PathBuf::from(env::var('OUT DIR'').unwrap());
    bindings.write_to_file(out path.join("bindings.rs")).unwrap()
}
```
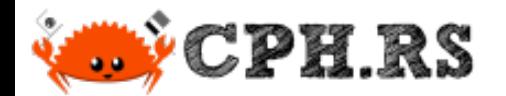

## libsyslog

Ditch the Rust rewrite! | A tale on the creation of libsyslog and libsyslog-sys

2023-05-25

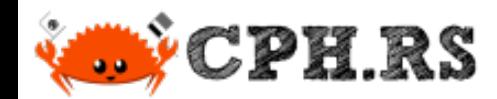

% cargo init --lib Created library package cargo add bitflags libsyslog-sys log % Updating crates.io index Adding bitflags v2.3.1 to dependencies. Adding libsyslog-sys v0.1.0 to dependencies. Adding log v0.4.17 to dependencies. Features  $\approx$   $\approx$   $\approx$   $\approx$  $\approx$   $\approx$   $\approx$   $\approx$ 

value-bag -

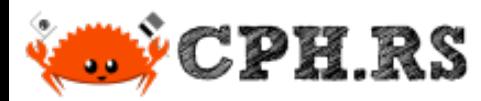

```
mod builder;
mod facility;
mod logopt;
mod syslog;
pub use {
    builder:.*facility::*,
    logopt::*,syslog:*,
};
```
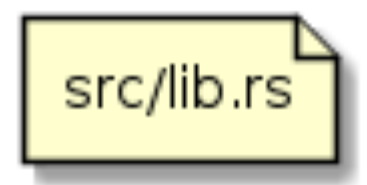

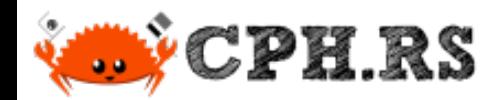

src/builder.rs

#### Creating libsyslog Crate

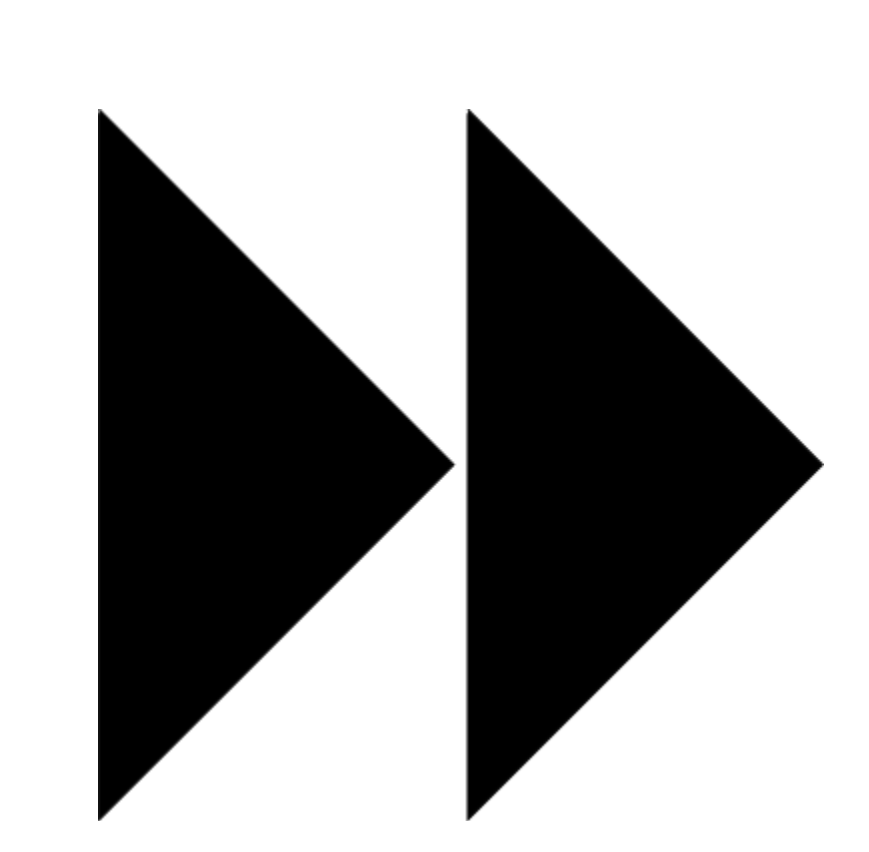

src/facility.rs

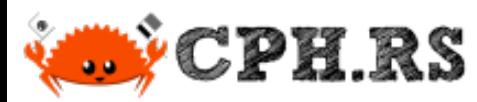

⊱

}

#### Creating libsyslog Crate

 $\approx$ 

#### use libsyslog sys::\*;

#### pub enum Facility { Kern  $=$  LOG KERN as isize, Mail =  $LOG_MAIL$  as isize, Daemon =  $LOG_DAEMON$  as isize,

```
= LOG USER
User
               \approx⊱
```

```
as isize,
```
 $\approx$ 

⊱

```
impl Default for Facility {
    fn default() -> Facility {
      Facility:: User
    }
}
```

```
Ditch the Rust rewrite! | A tale on the creation of libsyslog and libsyslog-sys
```
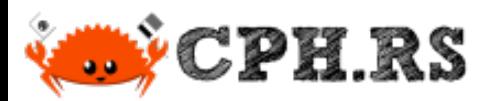

⊱

```
use \{bitflags::bitflags, \; \textit{libsyslog sys}:: \; \text{*} \}std::os::raw::c int};
```
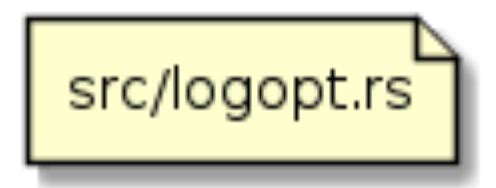

```
bitflags!#[derive(Debug,Default)]
    pub struct Logopt: c_int {
        const Pid = LOG PID;
        const Cons = LOG CONS;
        const ODelay = LOG ODELAY;
        const NDelay = LOG NDELAY;
        const NoWait = LOG NOWAIT;
        #[cfg(any(target_os="freebsd", target_os="netbsd"))]
                  \approx⊱⊱
                            ⊱⊱
                                      \approx⊁
                                                         ⊱
```
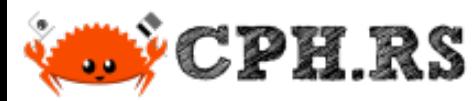

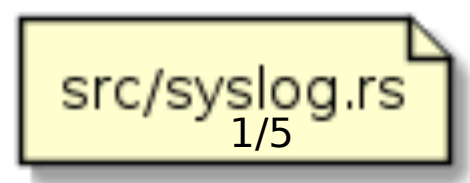

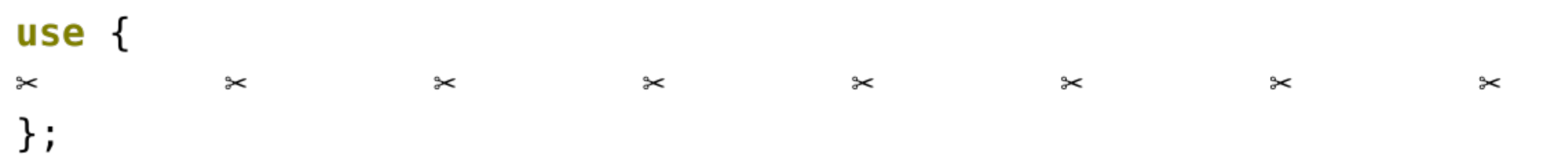

```
pub struct Syslog {
    pub(crate) facility: c int,
    pub(crate) ident: CString,
    pub(crate) level: LevelFilter,
    pub(crate) logopt: c int,
    pub(crate) module levels: Vec<(String, LevelFilter)>,
}
```
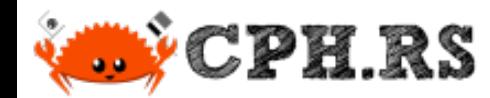

```
src/syslog.rs
impl Syslog {
  pub fn builder() -> SyslogBuilder { SyslogBuilder::default() }
  pub fn init(mut self) -> Result<(), SetLoggerError> {
    unsafe { openlog(self.ident.as_ptr(), self.logopt, self.facility); }
    // This statement might be slightly simplified for the slide deck.
    set max level(LevelFilter::Info);
    set boxed logger(Box::new(self))
```
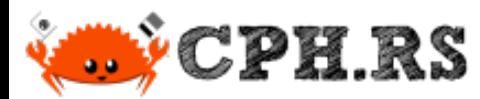

```
impl Drop for Syslog {
    fn drop(\deltamut self) {
         unsafe { closelog(); }
    }
                                                                         src/syslog.rs
impl log::Log for Syslog {
    fn enabled(\&self, metadata: \&Metadata) -> bool {
         &metadata.level().to level filter() <= self.module levels.iter()
              . find(\vert(modpath, ) metadata.target().starts with(modpath))
              \texttt{map}(\texttt{[}, \texttt{level}) \texttt{[} \texttt{level}).unwrap or (&self.level)
     }
```

```
2023-05-25
```
#### *i* CPH.RS Creating libsyslog Crate fn  $log(\&self, record: \& Record)$  { if self.enabled(record.metadata()) { if let  $(0k(fmt), 0k(msg)) = (CString::new("%s")$ ,  $CString::new(format!("{}'$ , record.args())))  $\{$ Let fmt  $ptr = fmt \cdot as_ptr()$ ; Let msg  $ptr = msg.$ as  $ptr()$ ; match record.level() { **Level::**Debug => unsafe {  $syslog(LOG DEBUG,$ fmt  $ptr$ , msg  $ptr$ );  $}$ **Level::**Error => unsafe {  $syslog(LOG ERR,$ fmt  $ptr$ , msg  $ptr$ );  $}$ **Level::**Info => unsafe {  $syslog(LOG INFO,$ fmt  $ptr$ , msg  $ptr$ );  $}$ **Level::** Warn => unsafe {  $syslog(LOG WARNING, fmt ptr, msg ptr);$ Level:: Trace => unsafe {  $syslog(LOG)$  DEBUG, fmt  $ptr$ , msg  $ptr$ );  $}$ src/syslog.rs

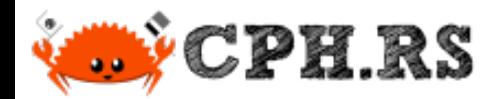

}

#### Creating libsyslog Crate

fn flush $(\&$ self)  $\{\}$ 

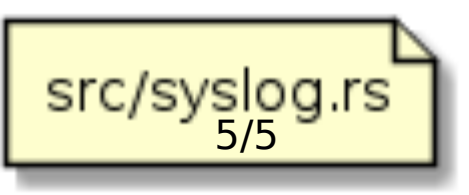

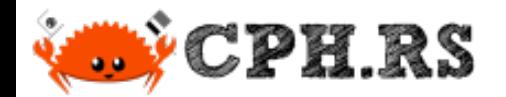

### hellolib

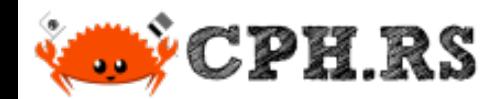

#### Creating hellolib Crate

- % cargo init --lib % cargo add log  $\approx$   $\approx$   $\approx$   $\approx$ Created library package Updating crates.io index Adding log v0.4.17 to dependencies. Features
- **All and State State State** value-bag

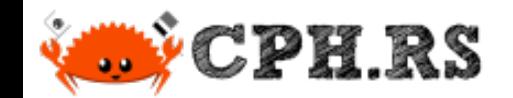

#### Code Example, library

```
use log::info;
```
pub fn say\_it()  $\{$ info! ("About to output hello world."); println! ("Hello world!"); }

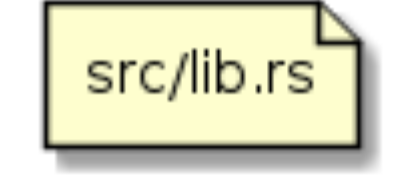

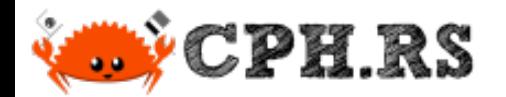

## helloapp

Ditch the Rust rewrite! | A tale on the creation of libsyslog and libsyslog-sys

2023-05-25

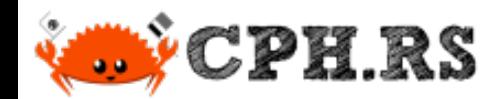

#### Creating helloapp Crate

 Created binary (application) package Updating crates.io index Adding libsyslog v0.1.0 to dependencies. Adding log v0.4.17 to dependencies. Adding hellolib (local) to dependencies% cargo init % cargo add libsyslog log  $\approx$   $\approx$   $\approx$   $\approx$ % cargo add --path ../hellolib

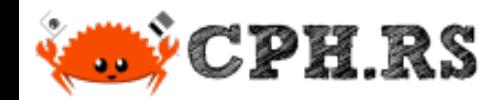

#### Code Example, application

```
use log::info;
use hellolib::say it;
fn main() \{libsyslog::Syslog::builder()
        .buid().init() . unwrap();
    info! ("Delegating greeting to hellolib::say it()");
    say it();
```
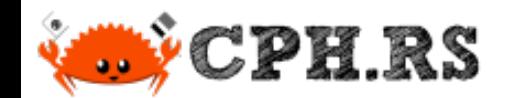

### Code Example, application

Finished dev [unoptimized + debuginfo] target(s) in 0.08s `target/debug/helloapp` RunningHello world!

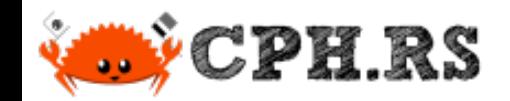

### Code Example, application

illumos, rsyslogd

May 25 14:36:21 localhost helloapp[2716]: [ID 570825 user.info] Delegating greeting to hellolib::say\_it() May 25 14:36:21 localhost helloapp[2716]: [ID 722573 user.info] About to output hello world.

Linux, journald

- May 25 14:36:39 laxa64 helloapp[792633]: Delegating greeting to hellolib::say\_it()
- May 25 14:36:39 laxa64 helloapp[792633]: About to output hello world.

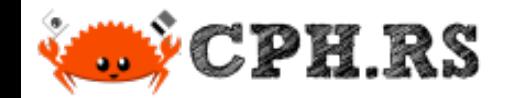

### Verified Working Platforms

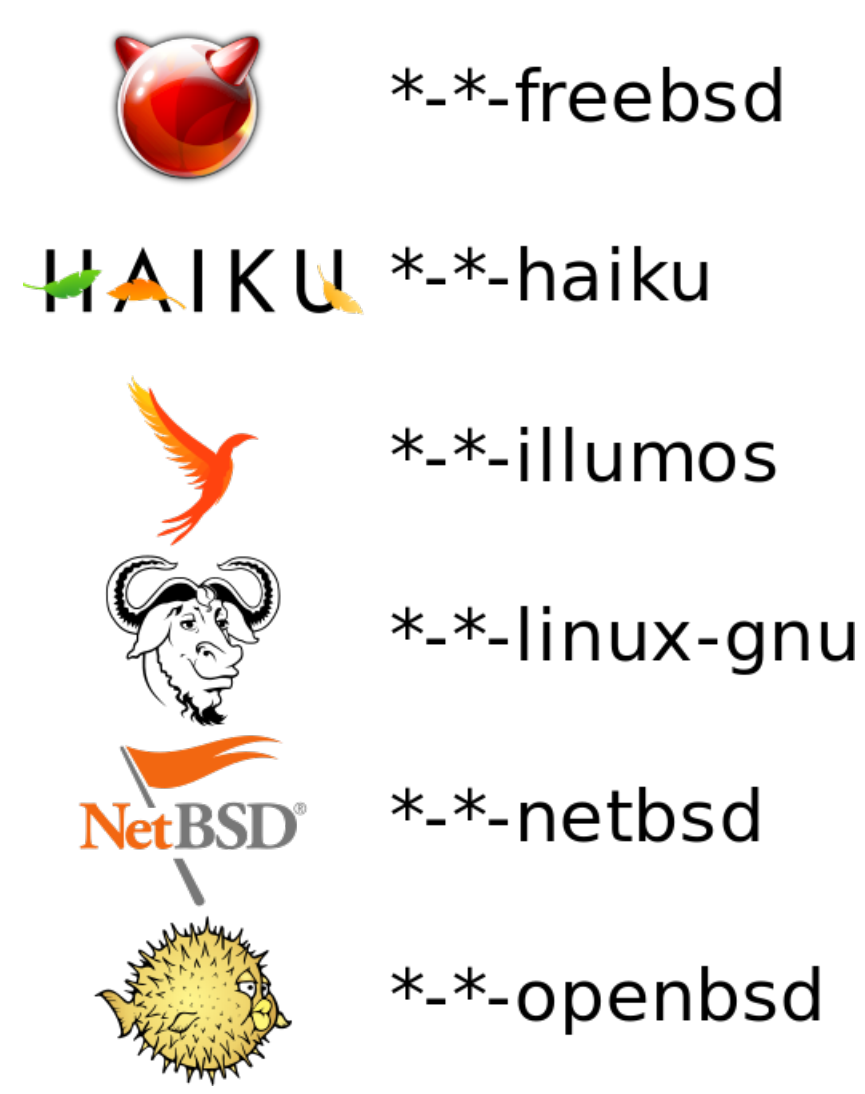

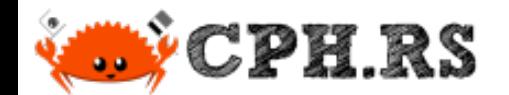

### Untested Platforms

5<u>5</u>2

ATX

\*-\*-dragonfly

\*-\*-linux-musl

\*-\*-linux-uclibc

 $*$ - $*$ -nto-qnx710

powerpc64-ibm-aix

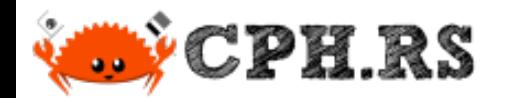

# Available Alternatives

Ditch the Rust rewrite! | A tale on the creation of libsyslog and libsyslog-sys

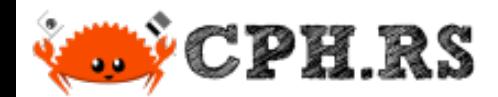

### **Available Alternatives**

Options/complements to log:

- · slog
- tracing
- · log4rs
- others?

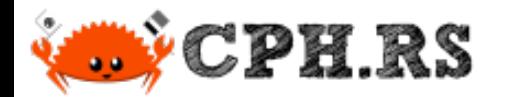

# Crate: syslog-tracing

Ditch the Rust rewrite! | A tale on the creation of libsyslog and libsyslog-sys

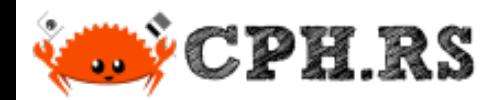

## Using tracing-syslog Crate

In summary:

- Validates that my thinking is sane.
	- ∘ I.e. also uses the POSIX interface.
- Uses API from `tracing` rather than from `log`.

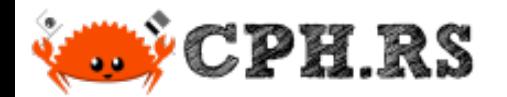

Ditch the Rust rewrite! | A tale on the creation of libsyslog and libsyslog-sys

Crate: log4rs-syslog

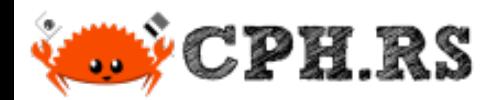

# Using log4rs-syslog Crate

In summary:

- Also validates that my thinking is sane.
	- ∘ I.e. uses the POSIX interface.
- Ties into log4rs framework, rather than the simplistic log.

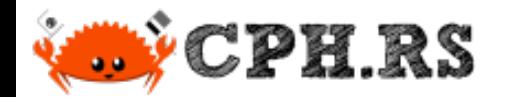

# Future Work

Ditch the Rust rewrite! | A tale on the creation of libsyslog and libsyslog-sys

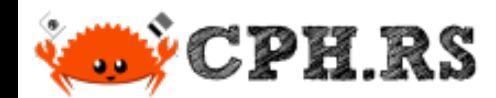

### Future, libsyslog(-sys)

Todo Tasks:

- Improve documentation.
- Wait for someone else to use it.
- Communicate with other crate owners.
- other things?
- Release 1.0.

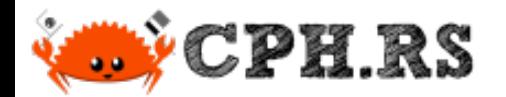

# Future, syslog

Ditch the Rust rewrite! | A tale on the creation of libsyslog and libsyslog-sys

2023-05-25

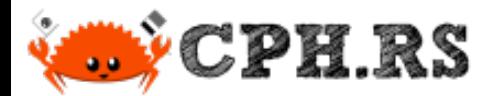

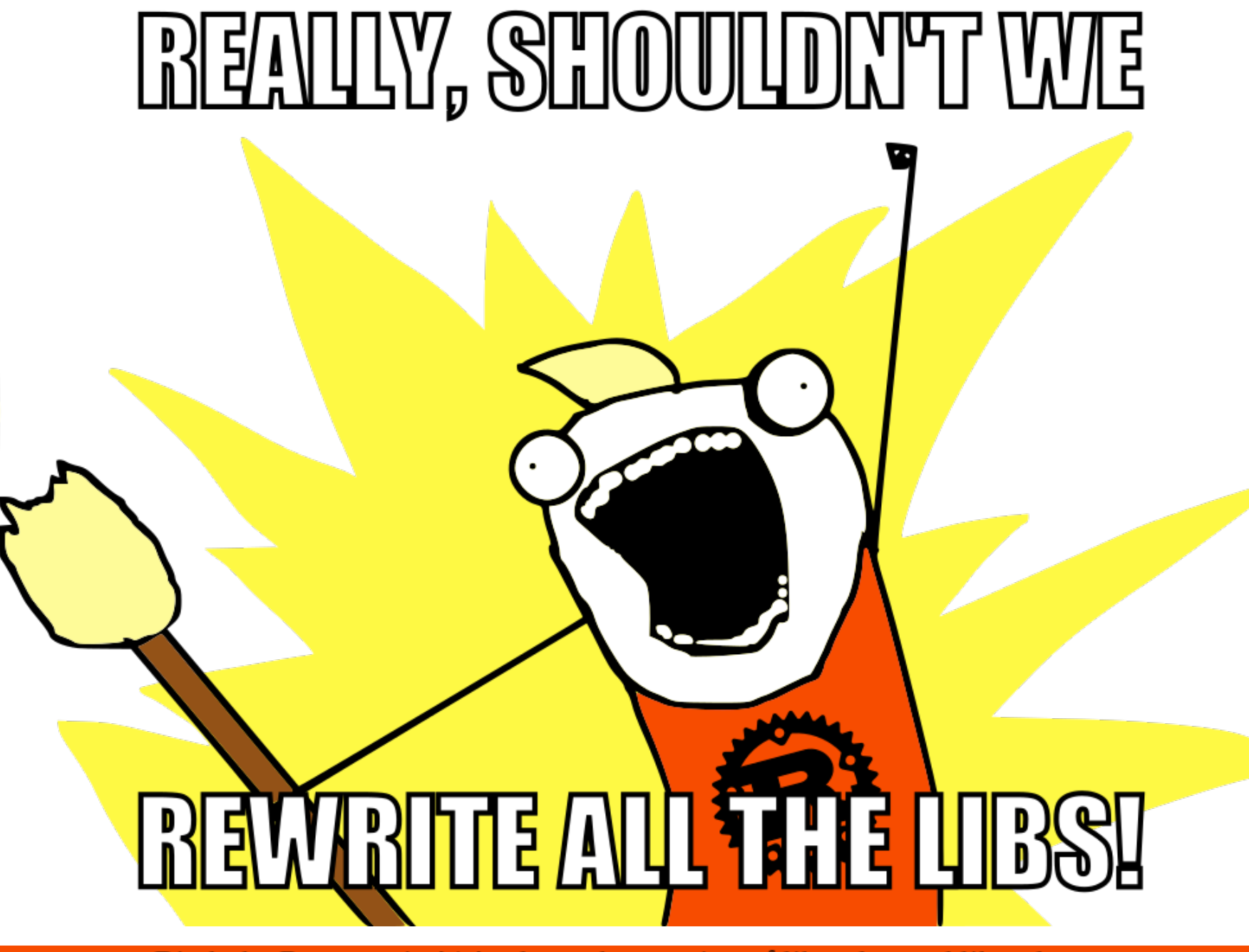

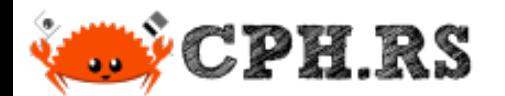

#### RIIR

Redox OS includes relibc, a libc implemented in Rust.

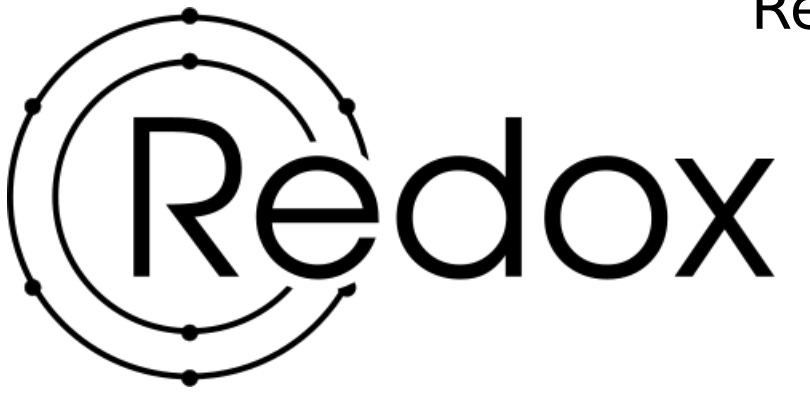

Seems to currently be lacking syslog() and friends.

Start here: https://gitlab.redox-os.org/redox-os/relibc/-/issues/173

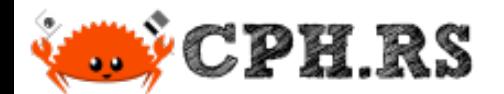

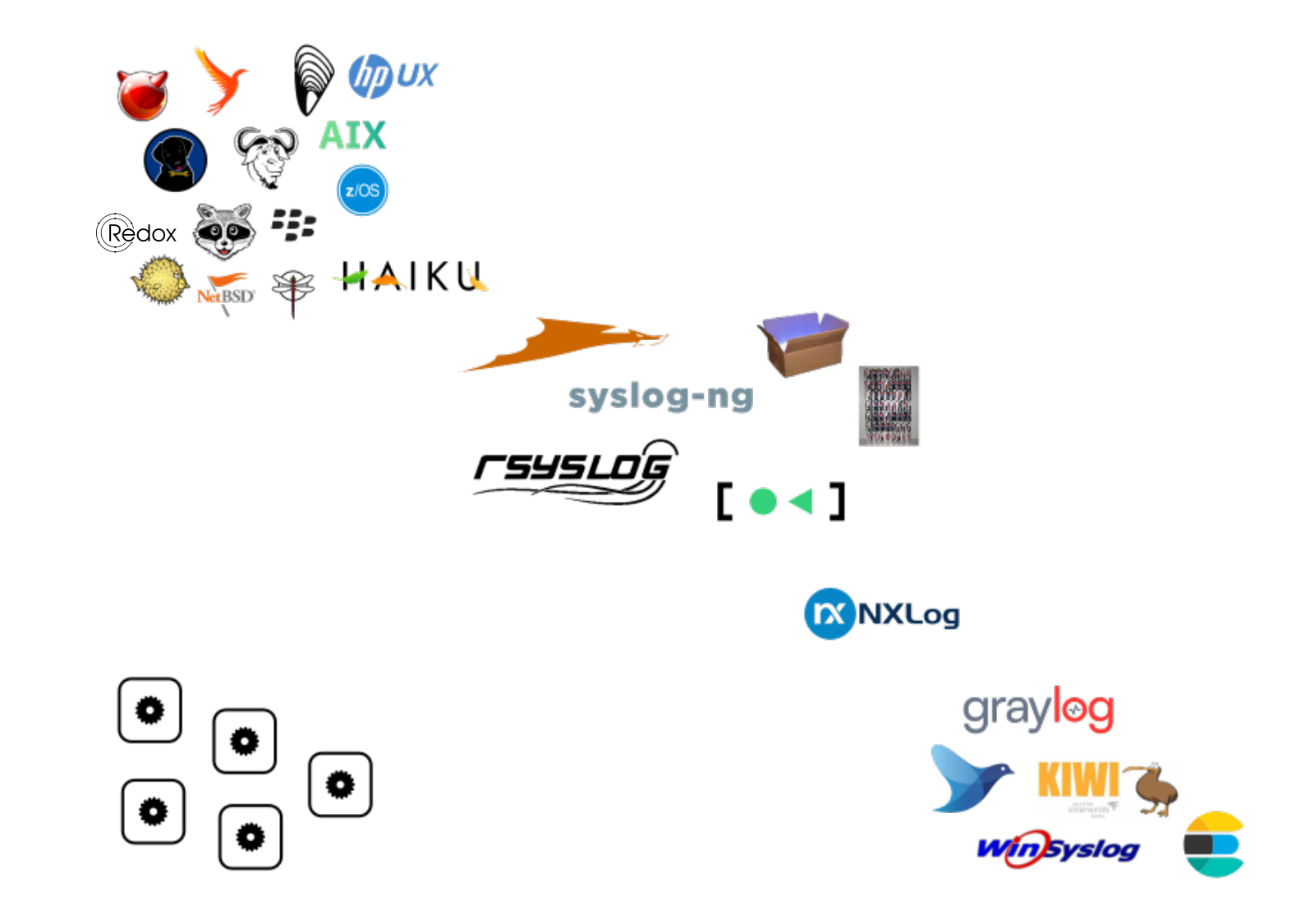

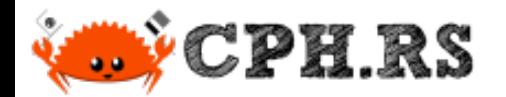

# Case Studies

Ditch the Rust rewrite! | A tale on the creation of libsyslog and libsyslog-sys

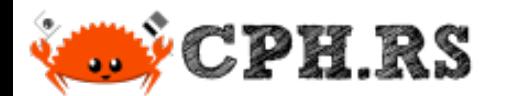

### Case Study A

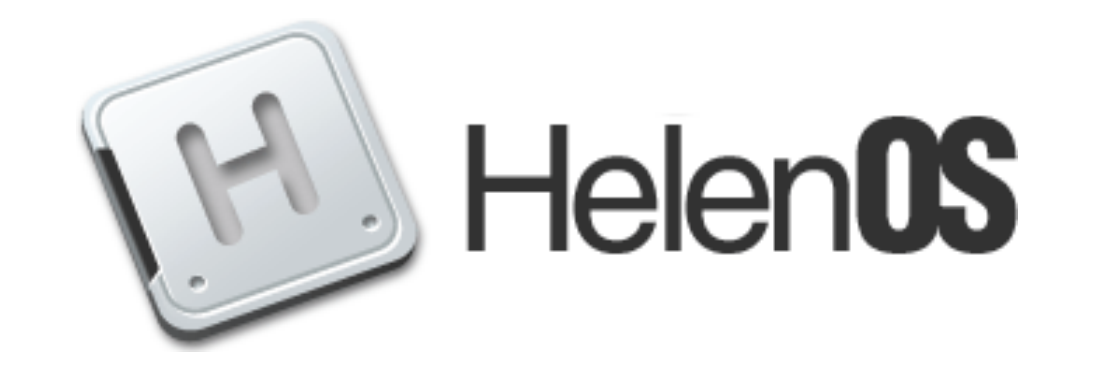

Ditch POSIX?

HelenOS … does not aspire to be a clone of any existing operating system and trades compatibility with legacy APIs for cleaner design.

http://www.helenos.org/wiki/Logging

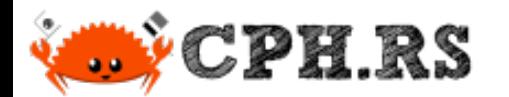

#### Case Study B

Break POSIX?

Calls to syslog() succeed, but the messages vanish...

Apple Inc. is advising to no longer use syslog on macOS 10.12 and later.

https://developer.apple.com/documentation/os/logging

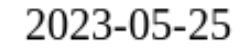

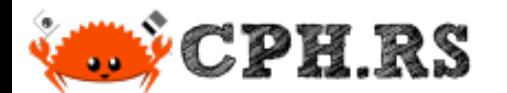

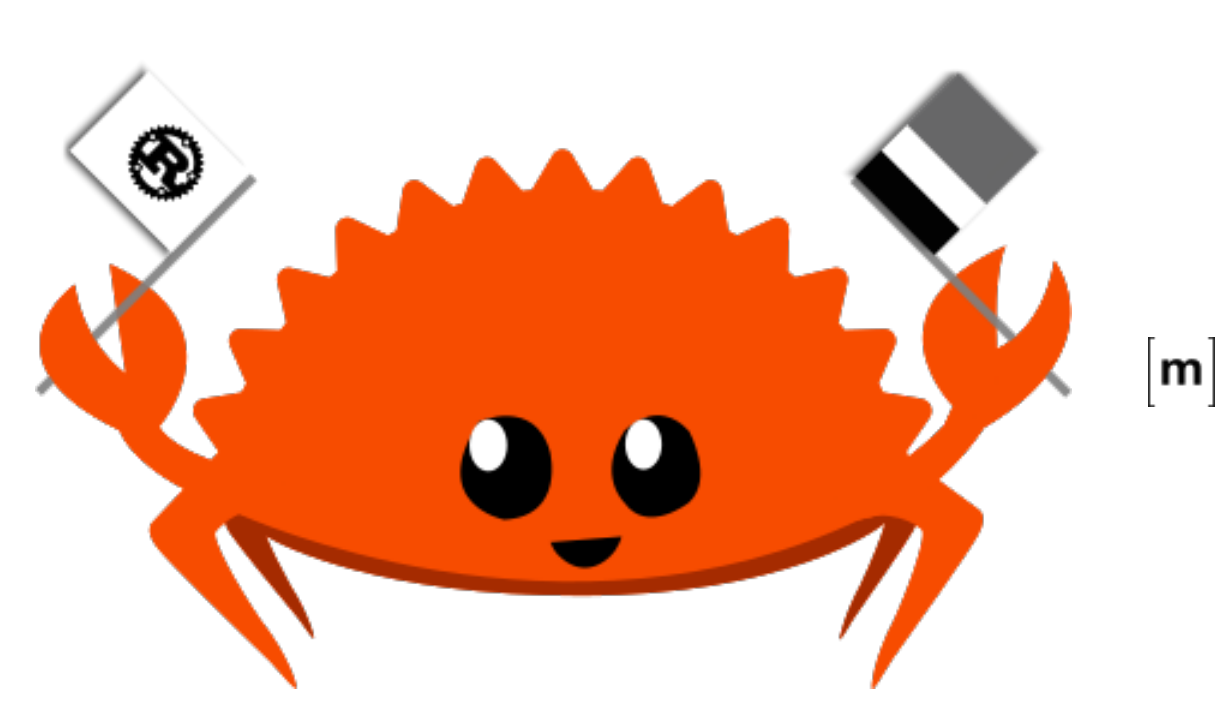

### Join the original Chat Room

[#rust-cph:matrix.org](https://matrix.to/#/#rust-cph:matrix.org)

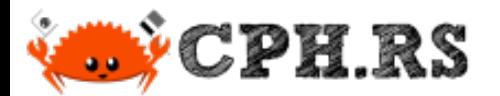

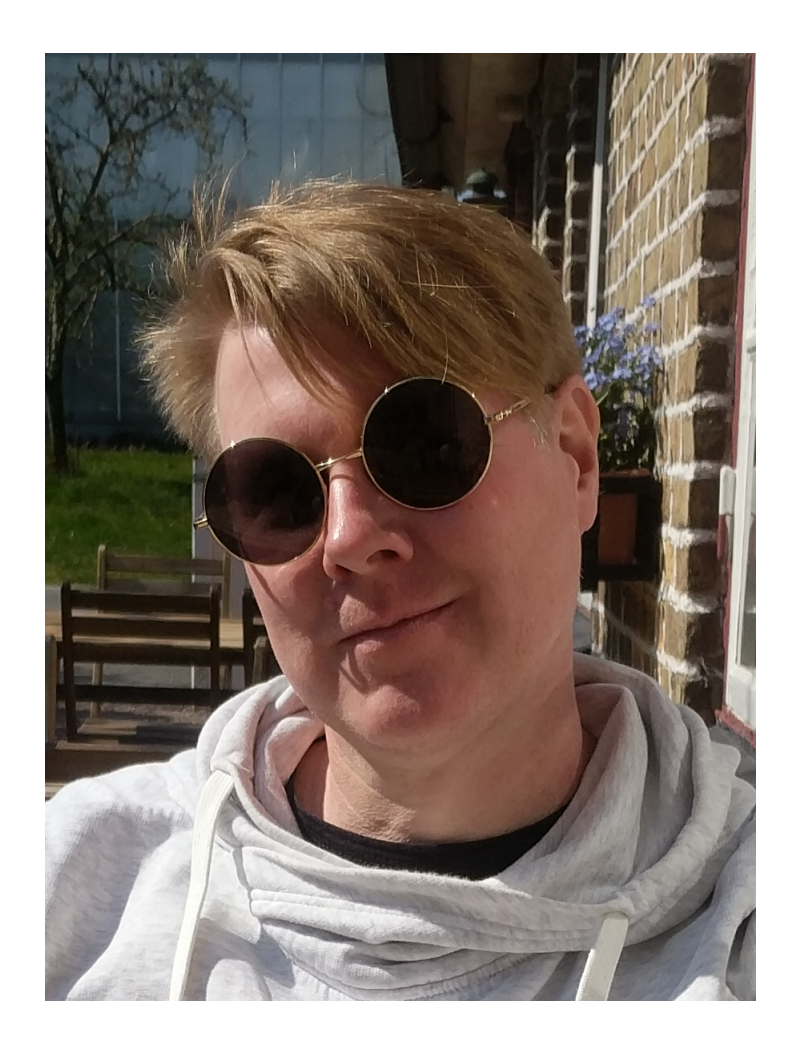

#### Questions?

#### Contact Details

Martin "|cos|" Samuelsson

<https://www.netizen.se/#contact>